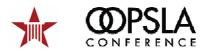

### Building Service-Oriented Architectures (SOAs) with Web Services

OOPSLA 2008 - Tutorial 12

Olaf Zimmermann IBM Research

Updates available from: http://www.soadecisions.org

**Building SOAs with Web Services** 

Copyright is held by the author/owner(s). OOPSLA 2008, October 19-23, 2008, Nashville, Tennessee, USA. ACM 978-1-60558-220-7/0

### readme.txt

### **Terms and Conditions of Reuse**

- This is the handout material for OOPSLA 2008,
   Olaf Zimmermann, Mark Tomlinson, Stefan Peuser,
   IBM Corporation and Springer-Verlag 2003-2007 (except if indicated otherwise on individual slides).
- As the copyright is held by the author/owner(s) of the referenced material, any form of reuse requires explicit written permission from the authors/owner(s).

### Request for Feedback

 We welcome feedback – good or bad – on the contents of the presentation. Drop us a note at info@perspectivesonwebservices.de

This presentation contains excerpts from the book "Perspectives on Web services" by Olaf Zimmermann, Mark Tomlinson, and Stefan Peuser, Springer-Verlag Berlin Heidelberg New York 2003, ISBN 3-540-00914-0.

This work is subject to copyright. © Springer Verlag Berlin Heidelberg 2003. All rights reserved. This material must not be published as a whole or in part without permission.

Building SOAs with Web Services

### **Building SOAs with Web Services**

**Tutorial Introduction** 

**Building SOAs with Web Services** 

Copyright is held by the author/owner(s). OOPSLA 2008, October 19-23, 2008, Nashville, Tennessee, USA. ACM 978-1-60558-220-7/08/

3

### **Abstract**

- Service-Oriented Architecture (SOA) concepts and Web services technologies have matured into highly attractive architecture and implementation alternatives for building distributed systems. SOA concepts and Internet protocol-based implementation stacks are a powerful combination that is well-suited for crafting heterogeneous business-to-business and enterprise application integration solutions.
- In this tutorial, we introduce SOA as an architectural style defined by patterns such as Enterprise Service Bus (ESB) and service composition. We present two industry case studies that demonstrate where and how these patterns can be applied in practice. Next, we present selected elements of the Web services technology standards stack from an application programmer's perspective, for example SOAP and WSDL.
- In a third module, we design and develop a complete sample application applying the introduced concepts and technologies, making use of the Web services editors and code generators in the Eclipse Web Tools Project (WTP). We conclude with a discussion of the key architectural decisions on SOA and Web services development projects for example REST vs. SOAP message exchange; service interface creation process and granularity concerns; security, reliability and other quality-of-service factors; server-side deployment and client-side invocation guidelines. This discussion centers around the lessons learned on large-scale industry case studies.

Building SOAs with Web Services

### **Tutorial positioning**

- Attendee background:
  - The tutorial is targeted at practitioners with general background in software engineering and object-oriented programming; familiarity with XML and Java is a plus.
- Tutorial objectives:
  - ▶ The tutorial is aimed at software architects wanting to design end-toend SOAs and developers wanting to develop and deploy Web services requestor and provider applications. Attendees will develop an understanding of the principles and patterns defining SOA as an architectural style, and will learn how to leverage open source tools such as Apache Axis to create Web services descriptions, server-side stubs, and client-side invocation proxies for several languages.

5

Building SOAs with Web Services

opyright is held by the author/owner(s). OOPSLA 2008, October 19–23, 2008, Nashville, Tennessee, USA. ACM 978-1-60558-220-7/08/10.

### Instructor(s)

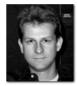

 Olaf Zimmermann is an Open Group Master Certified and IBM Senior Certified IT Architect and Research Staff Member. His areas of expertise include distributed computing and Service-Oriented Architecture (SOA) in general and Web services in particular.

Over recent years, Olaf has conducted numerous SOA/Web services engagements, and educated practitioners around the world on this technology. He is an author of the Springer text book "Perspectives on Web Services", ISBN 3-540-00914-0. Olaf also contributed to several IBM ITSO Redbooks such as "Web Services Wizardry with WebSphere Studio Application Developer", SG24-6292-00. Olaf holds a graduate degree "Diplom-Informatiker" (awarded with distinction) in Computer Science from the Technical University in Braunschweig, Germany.

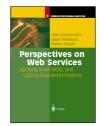

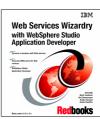

6

### Agenda

- Module 1: Introduction to SOA
  - Defining principles
  - ▶ SOA patterns: enterprise service bus, service composition
- Module 2: Introduction to Web Services
  - ▶ SOAP and WSDL
  - ▶ JAX-RPC and other Java standards
- Module 3: Developing Web Service Provider and Requestor Applications
  - Java and PHP
- Module 4: Putting the 'A' back in SOA
  - ▶ Module 4a: SOA decision modeling concepts and tool support
  - Module 4b: SOAP, WSDL, and SOA best practices

Building SOAs with Web Services

Copyright is held by the author/owner(s). OOPSLA 2008, October 19–23, 2008, Nashville, Tennessee, USA. ACM 978-1-60558-220-7/08/

### **Building Service-Oriented Architectures** with Web Services

### **Module 1: Introduction to SOA**

There have been other distributed computing models, but this time it's serious.

This is just another reinvention of the wheel, the most pointless hype in years.

**Building SOAs with Web Services** 

Duffulfing SOAS With Web Set Vice

# Objectives and agenda for module 1 Learning Objectives: Understand the motivation and market forces behind SOA Learn which architectural principles define SOA as architectural style Get an overview of SOA patterns and how they are applied in the industry Agenda: Motivation Defining principles SOA patterns and case studies SOA patterns and case studies SOA and Web services market Summary and discussion

# Module 1: Agenda • Motivation for SOA • Defining principles • Key SOA patterns and project examples • SOA and Web services market • Summary and discussion Building SOAs with Web Services 2 Copyright is held by the author/cover(s), OOPSIA 2006, October 19–23, 2008, Nashville, Tennessee, USA ACM 978-1-80555-220-7/8810

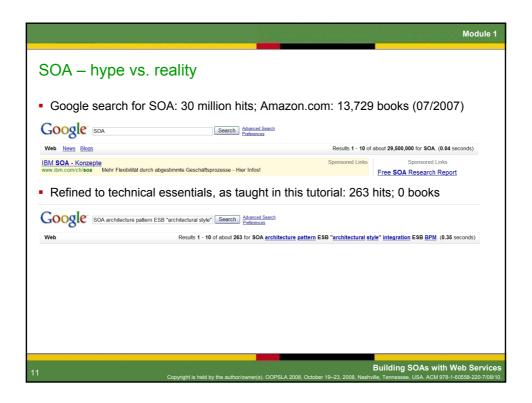

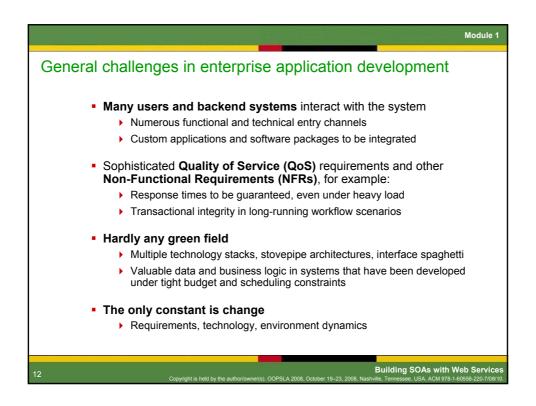

Typical status quo in many enterprise IT architectures

• Functional and technical application monoliths ubiquitous
• Stovepipe architectures, application scope creep, redundant implementations, data management and many other agility issues
• Architectural governance or guidance missing

• Development and integration projects costly and long running
• Proprietary point-to-point connections, often developed from scratch
• File transfer is a frequently used integration pattern with numerous architectural drawbacks
• Roll-your-own philosophy works short term, but leads to maintenance headaches

• As a result, horizontal initiatives are much harder to implement than they have to be
• Example: single customer relationship management solution on top of several line-of-business applications (packages and custom developed)

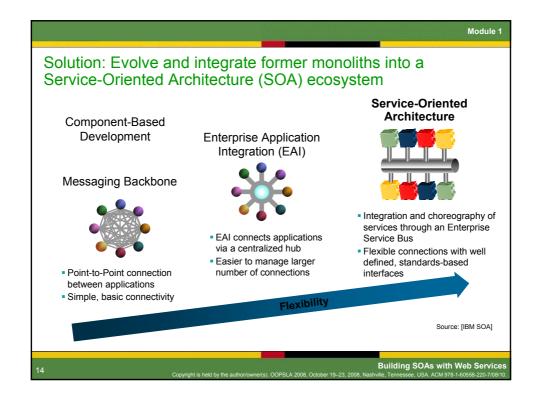

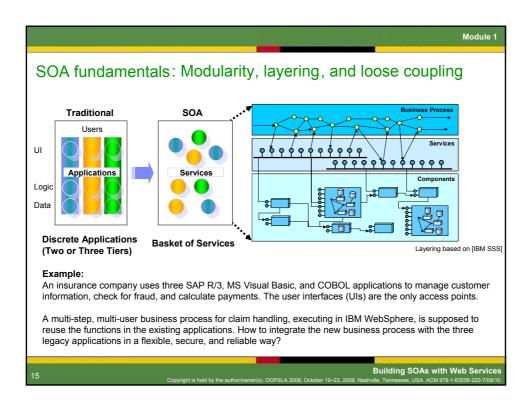

## Module 1: Agenda • Motivation for service-oriented computing • Defining principles • Key SOA patterns and project examples • SOA and Web services market • Summary and discussion

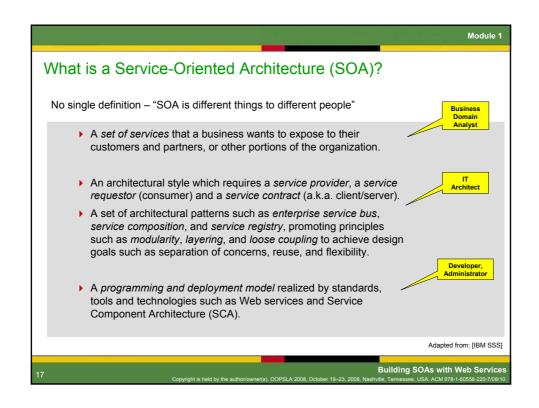

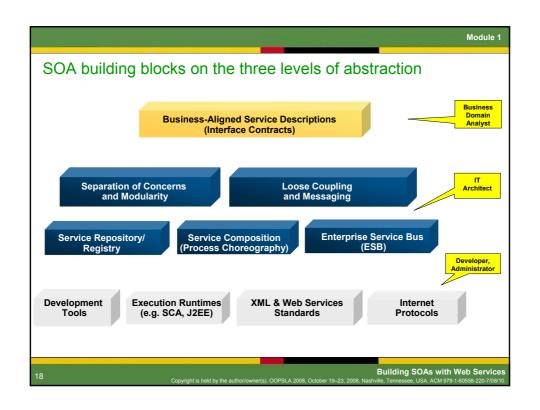

### SOA principle 1: Modularity (a.k.a. separation of concerns)

- Motivation
  - Integrating monolithic applications ("stovepipes") is hard (e.g., traditional Enterprise Resource Planning packages)
- Solution
  - Refactor to services, expose service interface only, hide implementation details (a.k.a. encapsulation)

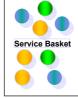

- Forces and consequences
  - Service contracts have to be defined and interpreted (by tools and/or runtimes)
  - Services have to be located and invoked in a coordinated manner
  - ▶ Service invocations have to be free of undesired side effects (data management?)
- Roots and known uses
  - ▶ [Parnas] and [Dijkstra] introduce modularization and separation of concerns
  - ▶ [Meyer] adds formal contracts with pre- and postconditions and invariants
  - ▶ Component models such as [CORBA], [J2EE], [Jini], and [OSGI] promote the concept

19

Building SOAs with Web Services

### SOA principle 2: Layering (logical and/or physical)

- Motivation
  - Service characteristics such as interface granularity and lifecycle vary: e.g., technical logging service vs. claim checking business process
- Solution
  - ▶ Organize the SOA into 3++ architectural layers

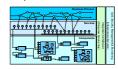

- Forces and consequences
  - More indirections, requiring communications infrastructure
  - First law of distribution: "the best remote call is the one you don't make"
- Roots and known uses
  - Seven networking layers defined by [OSI]
  - Layers pattern originally described by Buschmann et al. in [POSA]
  - ▶ Patterns of Enterprise Application Architecture [Fowler]
  - e-business, on demand and WBI reference architectures from [IBM SOA]

2

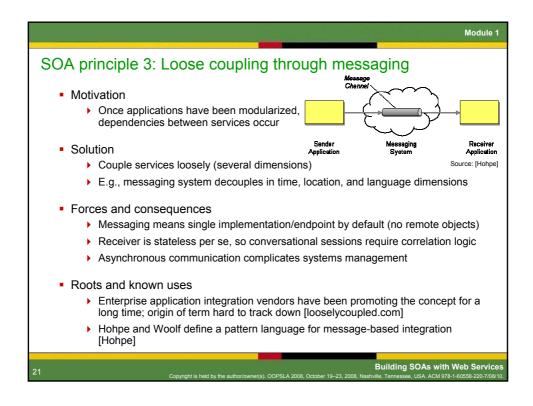

More SOA principles

Business-IT alignment and SOA governance

Model-driven, process-centric development methodology
Model-assemble-deploy-monitor development lifecycle, industry models
Formalization of process and service semantics, code generation

Data- and meta data-centric SOA
Information as a service (master data management), semantic brokering

Integrated service management
Contract-aware service monitoring
Feedback loop to business modeling

Standardization and openness of service models and runtimes

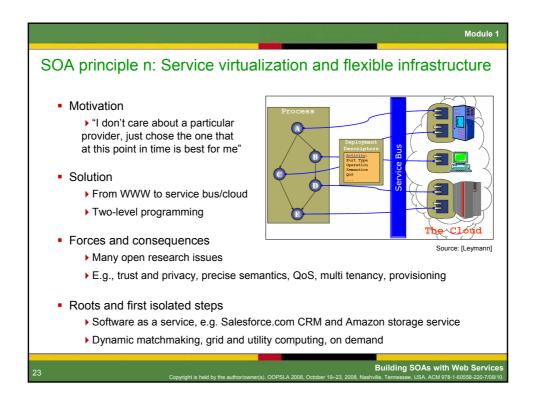

Module 1: Agenda

• Motivation for SOA

• Defining principles

• Key SOA patterns and project examples

• SOA and Web services market

• Summary

Building SOAs with Web Services

24

Copyright is held by the authonoximet(s). OOPSLA 2008, October 19-23, 2008, Nashrivile, Tennessee, USA. ACM 978-1-80556-2207-7(8816).

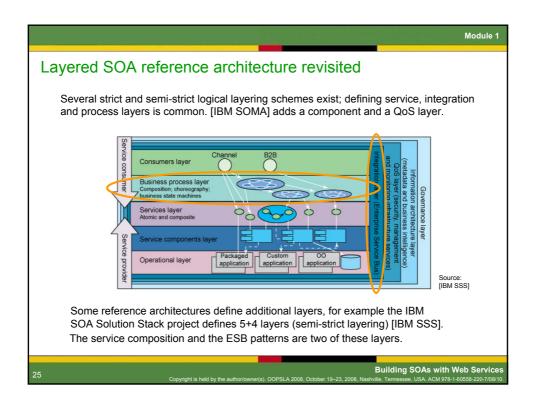

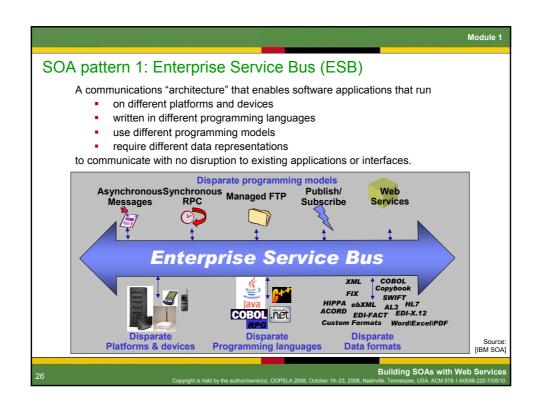

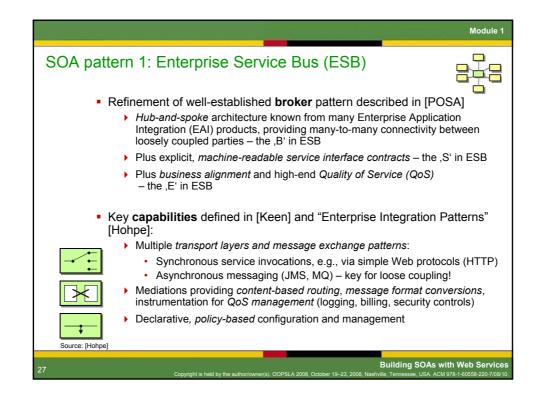

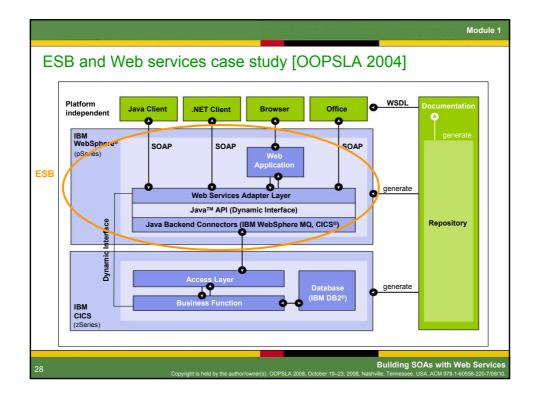

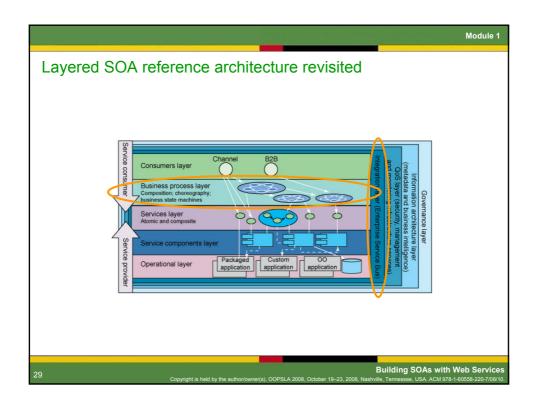

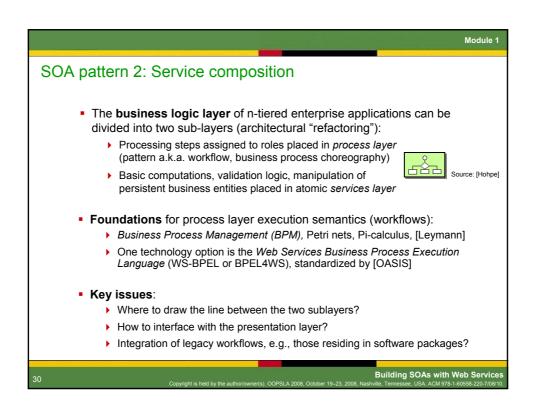

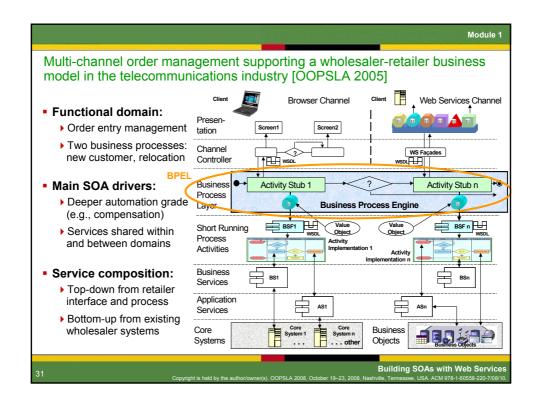

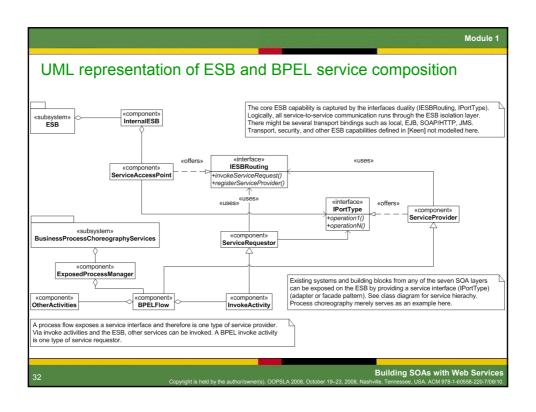

### SOA pattern 3: Service registry

- SOA incarnation of naming and directory services known from CORBA, J2EE, DCE, and other distributed computing technologies
- Key capabilities:
  - Build time service publishing and lookup
    - Human user (developer)
    - Tools
  - Runtime registration and lookup of service providers
  - ▶ Semantic annotations
  - Matchmaking
- Known uses:
  - ▶ Web services specification: UDDI
  - ▶ IBM WebSphere Service Repository and Registry (WSRR)
  - Most of today's SOA references use custom built repositories tightly integrated into inhouse development processes

33

Building SOAs with Web Services

Module 1

### General-purpose patterns still applicable in SOA

- All messaging patterns from Enterprise Integration Patterns website
  - Message queue, channel, broker, process manager [Hohpe]
- Domain model, service layer, universal language [Fowler], [Evans]
- Distributed computing and remoting patterns [POSA], [Zdun]
- Client-side remote proxy and server-side invocation stub [POSA]
- [GoF] patterns such as factory, singleton, observer
- Security patterns [Schumacher]
- Information integration patterns [Sauter]

34

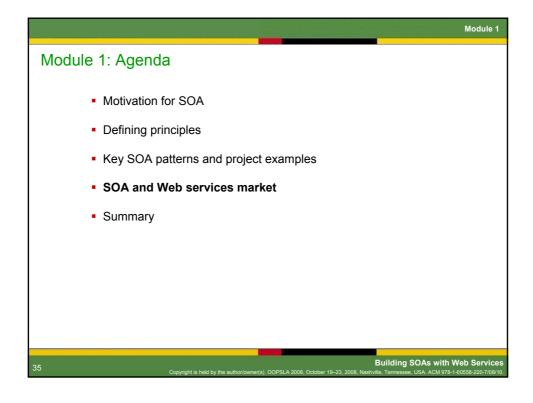

# Motivation for SOA and Web services initiatives Business drivers Customer-focused initiatives involving multiple sales channels Merger, acquisition, and divestiture readiness Agility and flexibility issues Technical reasons Web services seen as a a simple and universal connectivity technology for heterogeneous worlds (B2B and EAI) Replacement of proprietary with standards-based technology, replacement of custom middleware and tools with vendor components Sharing of application building blocks across lines of business and projects (reuse) Modernization of enterprise architecture due to maintenance, productivity, and cost issues

### Widespread interest in SOA concepts and technologies

- Consumers of Information Technology (IT)
  - Lines of business in various industries: business-IT alignment, flexibility
  - ▶ Enterprise architecture groups, other corporate IT functions: governance
  - ▶ Solution development teams: modularity, layering, loose coupling, patterns
  - > System administrators: declarative deployment, service management
- Suppliers of IT, e.g., application software and infrastructure vendors
  - ▶ Open existing applications for new usage scenarios (business model?)
  - Middleware, middleware, middleware
  - Strong need for tools
- Professional services (consulting) firms
  - Process and service modeling methods and practices
  - ▶ SOA strategy consulting, development, integration, and hosting services

37

Building SOAs with Web Services

Copyright is held by the author/owner(s). OOPSLA 2008, October 19–23, 2008, Nashville, Tennessee, USA. ACM 978-1-60558-220-7/08/10

Some industry incarnations of SOA (in alphabetical order) Vendor Selected SOA/WS Offering (s) **IBM** J2EE application server; SOA is an inherent part of strategy, products and services. The developer portal features an SOA and Web services zone: http://www.ibm.com/developerWorks/webservices IONA CORBA products and open source and commercial ESBs: Orbix, Artix, Celtix, see http://www.iona.com/products Microsoft e.g., .NET SDK, Web Services Extensions (WSE), Information Bridge Framework (IBF) Oracle, BEA J2EE application server; SOA infrastructure management offering: http://dev2dev.bea.com/soa SAP Enterprise Service Architecture (ESA), NetWeaver: http://www.sdn.sap.com/irj/sdn/developerareas/esa Various system integrators SOA practices evolving from EAI/J2EE/BPM base, e.g., SOA white paper from ThoughtWorks [Hohpe], and consulting firms available from http://www.eaipatterns.com **Building SOAs with Web Servi** 

| lew of <i>many</i> we                    | eb services implementation assets                                                                                                    |
|------------------------------------------|----------------------------------------------------------------------------------------------------|
| Language                                 | Web Services Support                                                                                                    |
| Java                                     | Web services suppport is mandatory since J2EE 1.4 BEA WebLogic IBM WebSphere Other J2EE 1.4-compliant application servers Other commercial offerings Systinet WASP, registry (acquired by HP) Open source assets Apache Axis 2, Axis 1.2/1.3, Codehaus Xfire |
| Microsoft languages<br>(C#, VisualBasic) | Native support in .NET 1.1, Web Services Extensions (WSE), Information Bridge Framework (IBF) MS Office support via SOAP Toolkit (now deprecated)                                                                                                    |
| Perl                                     | SOAP::Lite and others                                                                                                    |
| PHP                                      | NuSOAP (SourceForge project) PHP 5 SOAP Extension (native C implementation)                                                                                                    |
| Ruby                                     | Basic support in Ruby on Rails via Action Web Service                                                                                                    |

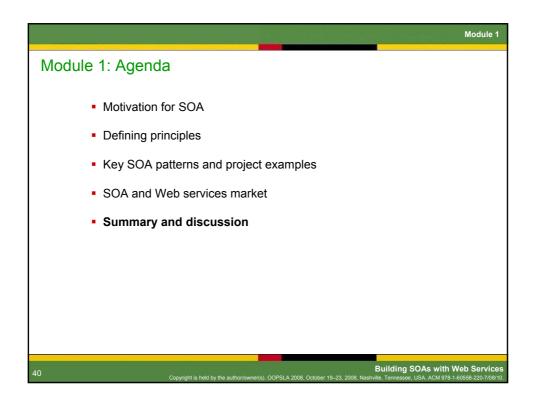

|                                                       | based SOAs help addressing common                                                                                                    |
|-------------------------------------------------------|----------------------------------------------------------------------------------------------------|
| terprise application t                                | development and integration challenges?                                                                                                    |
| Challenge                                             | Response                                                                                                    |
| Flexibility and agility                               | Logical layering Separation of concerns Matchmaking via bindings rather than name and type                                                      |
| Bridging business-IT gap                              | Business-aligned service models Business performance management and composition enabled through WSDL contracts and BPEL                         |
| Evolve proprietary monoliths into reusable components | Standardized interface contracts (WSDL, semantics, policy) Integration via ESB Split business logic layer into process and atomic service layer |
| Many legacy<br>applications<br>(no green field)       | Document messaging rather than tightly coupled RPC Interoperable protocols such as SOAP Patterns such as adapter and facade                     |
| Time-to-market                                        | Increase productivity through standardization and off-the-shelf tool support                                                                    |

## Object-Orientation (OO) vs. Service-Orientation (SO) OO and SO share many characteristics, but differences exist as well Encapsulation, information hiding through interfaces (OO and SO) Remote objects and call stack (OO) vs. document-centric messaging (SO) Name and type as linking element (OO) vs. bindings and contracts (SO) Rule of thumb: develop object-oriented and integrate service-oriented (SO on macro level vs. OO on micro level): OO is a general-purpose programming paradigm SOA is an architectural style for enterprise application integration Web services consumers and providers (the enterprise systems to be integrated) can be OO applications or other Service autonomy should be strived for, see [Ferguson]

### Module 1: Concluding thoughts

- SOA is a state-of-the-art architectural style for crafting and integrating enterprise applications of quality and longevity

   considered to be a "paradigm shift" for the software industry
  - ▶ Benefits include agility, flexibility, reuse, productivity gains, openness
- On the other hand, SOA comprises many well-established software engineering principles and patterns ("same old architecture")
  - ▶ Some of which are 30+ years old (nothing wrong with that!)
  - SOA adopts and combines them for one particular problem domain enterprise application development and integration
  - > Strong emphasis on modularity, layering, loose coupling via messaging
- ESB, process choreography, and service repository/registry are key SOA patterns; non-SOA patterns continue to be relevant
  - Refining general-purpose patterns such as broker, workflow, directory
  - Applicable across industries, both internally and externally

43

Building SOAs with Web Services

Dullully SOAS With Web Services
Convigint is held by the author/gunneris) CODSLA 2008 October 10-23, 2008 Noshville Tennessee USA ACM 978-1 60558, 220, 7/08/10

Module 1

### References (1/2)

[CBDI] Sprott, D.: On SOA Methodology, Editorial March 2005 CBDI Journal, http://www.cbdiforum.com/

[Dijkstra] Dijkstra, E. W., A Disclipine of Programming, Prentice Hall, 1976

[Evans] Evans E., Domain-Driven Design, Addison Wesley, 2003

[Ferguson] Ferguson D., Storey T., Lovering B., Shewchuk J., Secure, Reliable, Transacted Web Services, http://www.ibm.com/developerworks/webservices/library/ws-securtrans/index.html

[Fowler] Fowler M., Patterns of Enterprise Application Architecture, Addison Wesley, 2003

[GoF] Gamma E., Helm R., Johnson R., Vlissides J., Design Patterns – Elements of Reusable Object-Oriented Software. Addison-Wesley, 1995

[Hohpe] Hohpe G., Developing Software in A Service-Oriented World, White Paper, January 2005, Enterprise Integration Patterns website, http://www.eaipatterns.com

[IBM SOA] Service-Oriented Architecture from IBM – Success Stories, Products, Services http://www.ibm.com/software/solutions/soa

[IBM SOMA] Arsanjani A., Service-Oriented Modeling and Architecture, http://www.ibm.com/developerworks/webservices/library/ws-soa-design1/

[IBM SSS] Ibrahim M., Long G, Service-Oriented Architecture and Enterprise Architecture, http://www.ibm.com/developerworks/webservices/library/ws-soa-enterprise1/

[IBM ITSO] Wahli U., Application Developer Version 6 Web Services, IBM ITSO Workshop 2005, http://www.redbooks.ibm.com

44

### References (2/2)

[Keen] Keen M. et al, Patterns: Implementing an SOA using an ESB, IBM Redbook 2004

[Meyer] Meyer B., Object-Oriented Software Construction, Second Edition, Prentice Hall 1997

[OASIS] Web Services Business Process Execution Language Version 2.0, http://www.oasis-open.org/committees/tc\_home.php?wg\_abbrev=wsbpel

[OSI] International Standardization Organisation, Open System Interconnection Basic Reference Model, http://en.wikipedia.org/wiki/OSI\_model

[POSA] Buschmann F., Meunier R., Rohnert H., Sommerlad P., and Stal M., *Pattern-Oriented Software Architecture – a System of Patterns*. Wiley, 1996

[PoWS] Zimmermann O., Tomlinson M., Peuser S., *Perspectives on Web Services – Applying SOAP, WSDL and UDDI to Real-World Projects*, Springer-Verlag, 2003

[RAMP], Reliable, Asynchronous Messaging Profile 1.0, IBM, Ford Motor Company, DaimlerChrysler, http://www.ibm.com/developerworks/webservices/library/specification/ws-ramp

[SAP] ESA zone of SAP Developer Network (SDN), via http://www.sdn.sap.com/sdn/esa.sdn

[Sauter] Sauter G. et al, Information Service Patterns, Part 1; Data Federation Pattern http://www.ibm.com/developerworks/webservices/library/ws-soa-infoserv1/

[Schumacher] Schumacher M., Fernandez E.B., Hybertson D., Buschmann F., and Sommerlad P., Security Patterns: Integrating security and systems engineering, Wiley 2006.

[Zdun] Zdun U., Dustdar S., Model-Driven and Pattern-Based Integration of Process-Driven SOA Models, http://drops.dagstuhl.de/opus/volltexte/2006/820

45

Building SOAs with Web Services

### **Building Service-Oriented Architectures** with Web Services

### **Module 2: Web Services Concepts**

Web services reuse wellestablished and proven concepts.

This module is excerpted from the book "Perspectives on Web services" by Olaf Zimmermann, Mark Tomlinson, and Stefan Peuse Springer-Verlag Berlin Heidelberg New York 2003, ISBN 3-540-00914-0. This work is subject to copyright. © Springer Verlag 2003. All rights reserved.

I've already skimmed through some WSDL, and I didn't understand a single line.

**Building SOAs with Web Services** 

Copyright is held by the author/owner(s). OOPSLA 2008, October 19–23, 2008, Nashville, Tennessee, USA. ACM 978-1-60558-220-7/08/

Module 2: Agenda

Building blocks for delivering SOA with Web services

XML

SOAP

WSDL

UDDI

Security

Interoperability

Java and J2EE

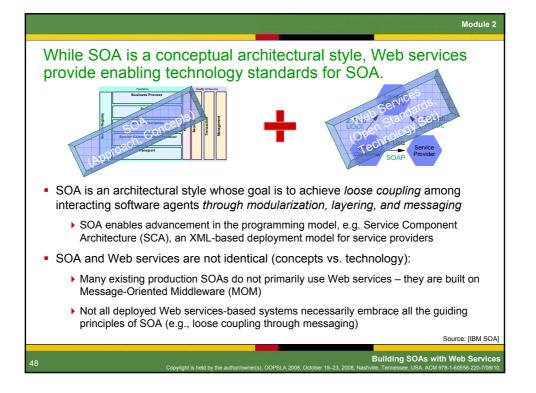

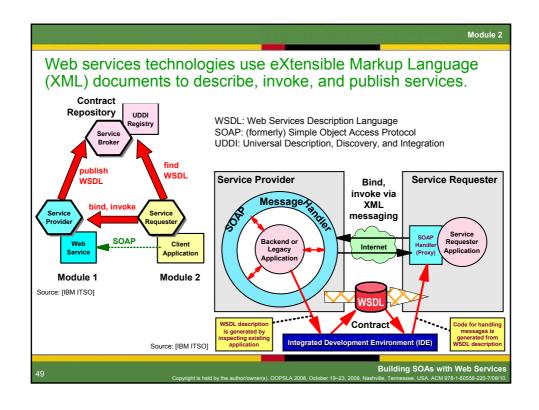

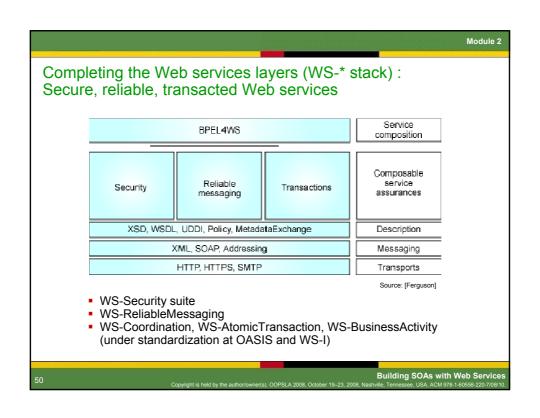

## SOAP/WSDL Web services (WS-\* stack) vs. REST • WS-\*: W3C, OASIS, WS-I standardization effort • SOAP, WSDL, UDDI ... as introduced in Module 2 • Many additional specifications for all areas of concern in enterprise application development (principle of composability) • REpresentational State Transfer (REST) • Lightweight XML over HTTP runtime based on protocol primitives like HTTP-GET [Fielding] • Vendor support typically centers around WS-\*; many public Web services are available via both channels, SOAP/WSDL and/or REST • See Amazon, eBay, Google, Yahoo! Web services for examples • This module focuses on the core of the first of the two approaches, which is ready for production usage (XML, SOAP, WSDL)

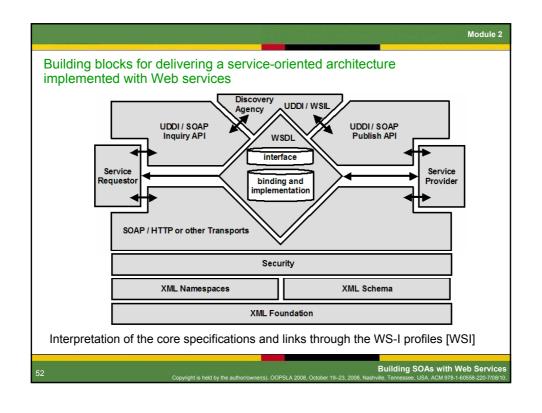

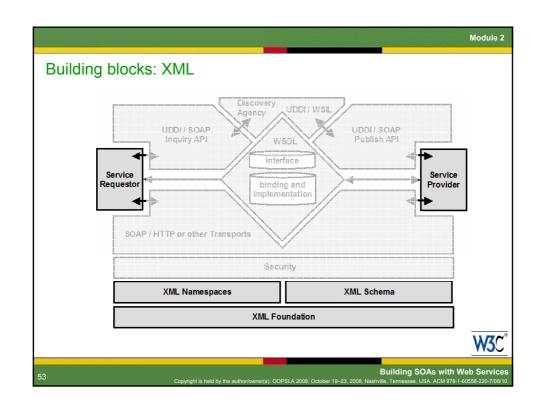

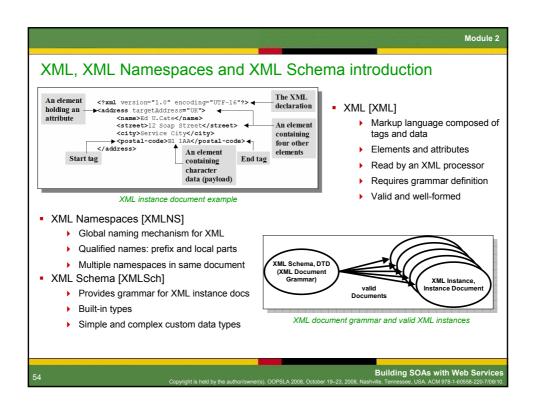

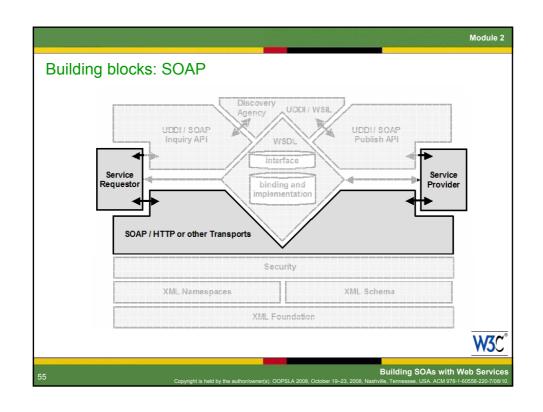

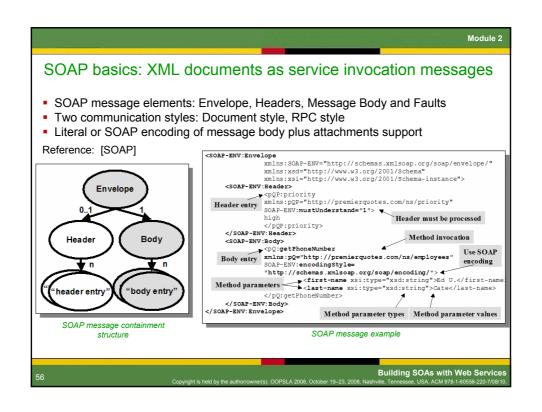

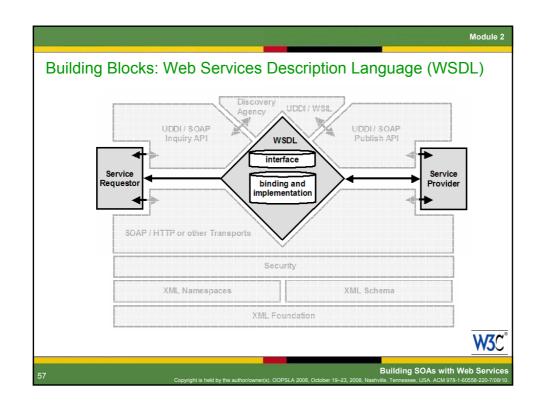

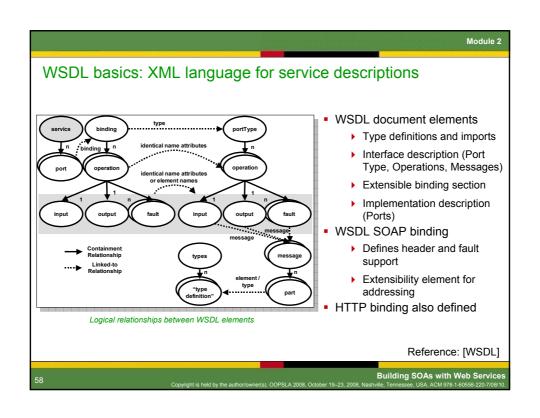

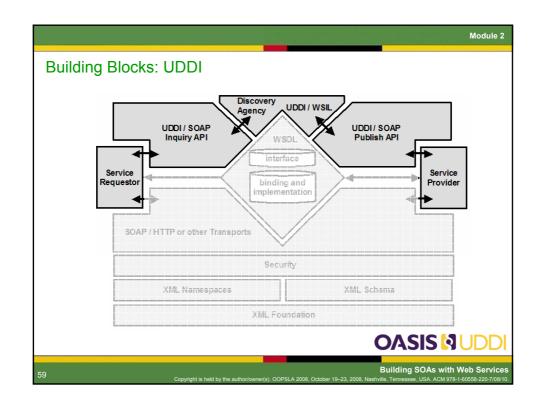

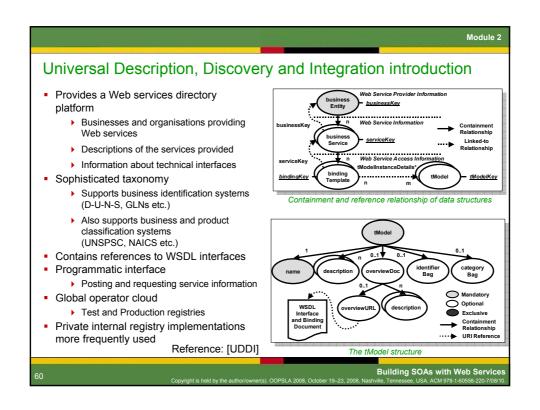

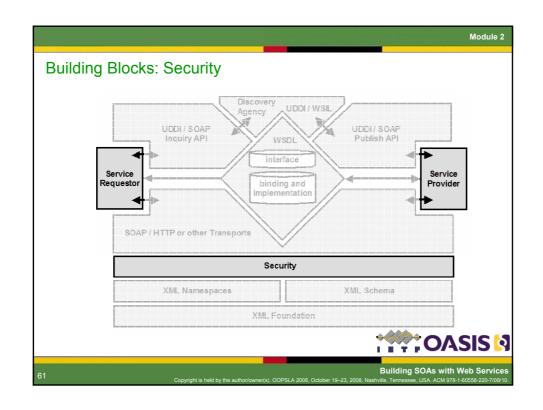

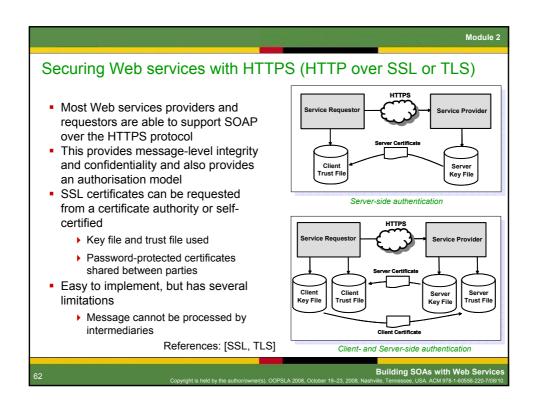

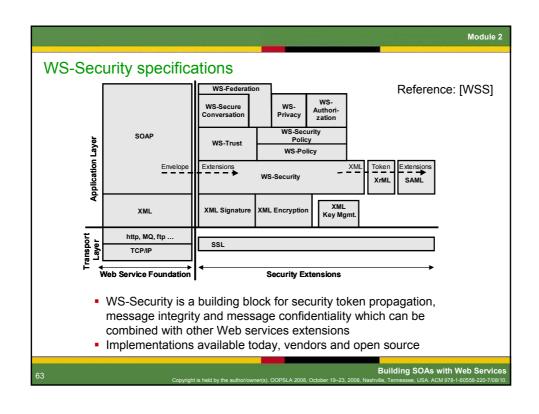

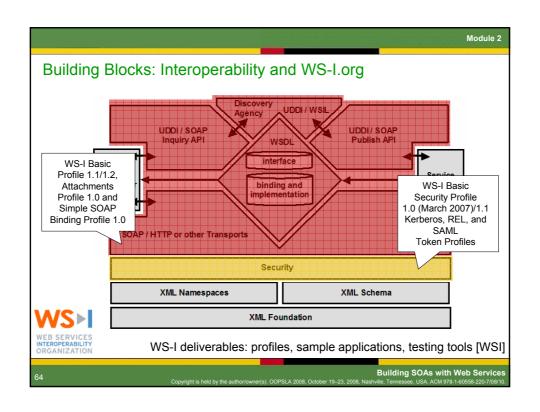

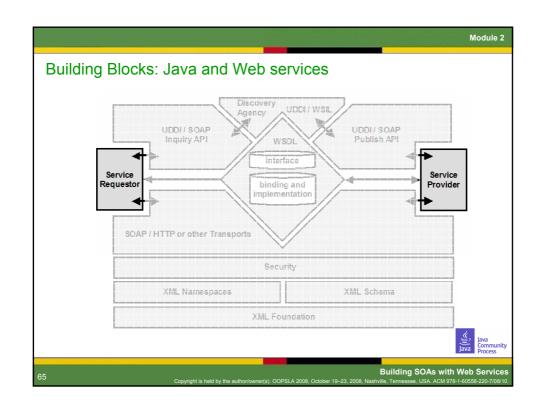

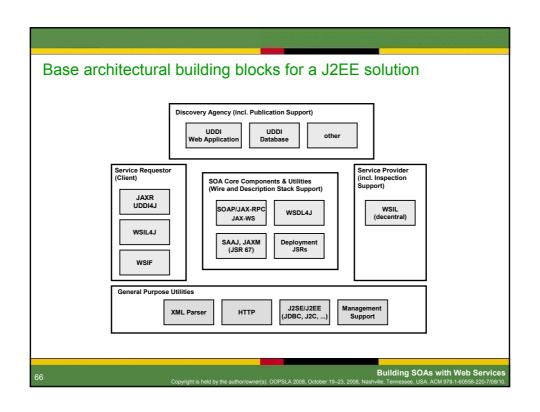

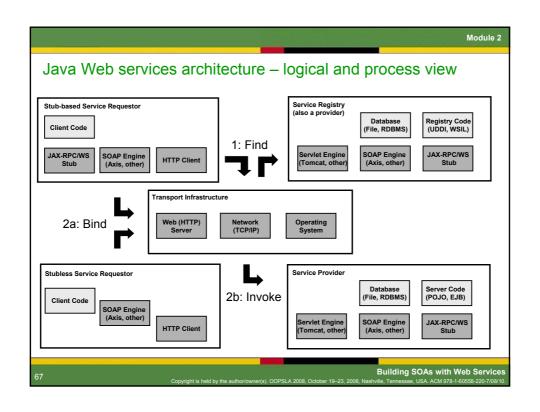

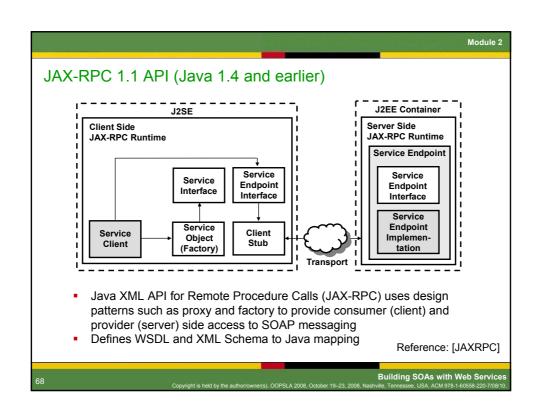

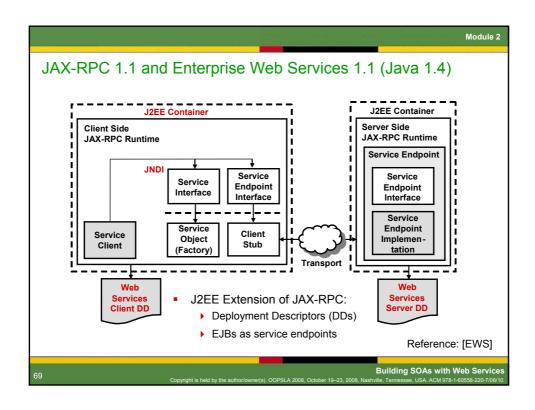

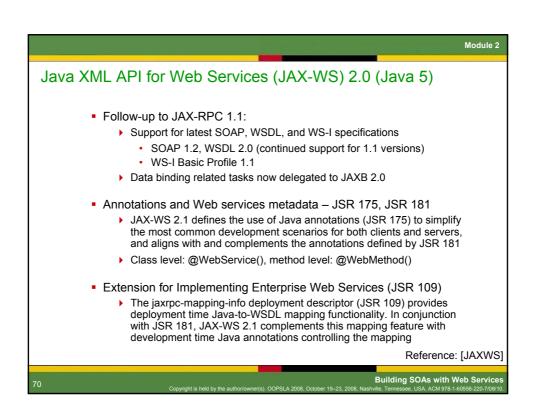

### ESB and service composition patterns in Java

- Implementing the Enterprise Service Bus (ESB) pattern is straightforward if SOAP is used as messaging format:
  - Java standards for Web services support provide basic ESB support (loose coupling, location transparency, message routing, etc.)
  - Support for advanced ESB features such as mediation in numerous commercial products and open source assets (via SOAP headers)
- Several alternatives for service composition:
  - Write your own composition code
    - · Using JAX-RPC or JAX-WS for service invocation
  - Business Process Execution Language (BPEL) support in Java application/integration servers, both open source and commercial
    - Use BPEL for programming-in-the-large and Java for programming in-the-small
  - Use jOpera, a composition framework developed by ETH Zürich (not based on BPEL, defining its own composition language)
    - · http://www.jopera.org

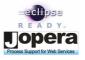

71

Building SOAs with Web Services

### Module 2: Summary Web services reuse wellestablished and proven concepts. I've already skimmed through some WSDL, and I didn't understand a single line. Having a solid XML background is halfway towards understanding Web services The base Web services stack is now solid and well established The WS-I profiles are an important milestone on the way towards real interoperability between implementations Basic security has been robust for several years, but more sophisticated security standards are still emerging

Module

### References

[XML] Extensible Markup Language (XML) 1.0 (Second Edition), W3C Recommendation, 6 October 2000, http://www.w3.org/TR/2004/REC-xml-20040204/

[XMLNS] Namespaces in XML, W3C, 14 January 1999, http://www.w3.org/TR/REC-xml-names/

[XMLSch] XML Schema W3C Recommendation Parts 0-2, 2 May 2001, http://www.w3.org/XML/Schema

[SOAP] SOAP Version 1.1 W3C Recommendation, (1.2 Rec. since 2007), http://www.w3.org/2000/xp/Group/

[WSDL] WSDL Version 1.1 W3C Note, March 2001 (2.0 Rec. since 2007), http://www.w3.org/2002/ws/desc/ [UDDI] UDDI Version 3.0.2 OASIS Draft, October 2004, http://uddi.org/pubs/uddi\_v3.htm

[SSL] SSL Protocol Version 3.0, Netscape Communications, 1996, http://wp.netscape.com/eng/ssl3/

[TLS] Transport Layer Security 1.0, Internet Engineering Task Force, January 1999, http://www.ietf.org/html.charters/tls-charter.html

[WSS] Web Services Security: SOAP Message Security 1.0 Specification, OASIS, March 2004, http://docs.oasis-open.org/wss/2004/01/oasis-200401-wss-soap-message-security-1.0.pdf

[WSI] Web Services Interoperability Profiles, WS-I.org, 2004-2008, http://www.ws-i.org/deliverables/matrix.aspx

[JAXRPC] Java API for XML Remote Procedure Calls 1.1 Specification, Java Community Process, October 2003, http://www.jcp.org/en/jsr/detail?id=101

[EWS] Enterprise Web Services 1.1, Java Community Process, November 2003, http://www.jcp.org/en/jsr/detail?id=921

[JAXWS] The Java API for XML Web Services, (JAX-WS) 2.1, May 2007

73

Building SOAs with Web Services

# **Building Service-Oriented Architectures** with Web Services

**Module 3: Web Services Construction** 

Web services programming isn't fundamentally different from what I've been doing with J2EE and XML

I bet I can get some of these new wizards and tools to do most of the hard work.

**Building SOAs with Web Services** 

Copyright is held by the author/owner/s). OOPSLA 2008. October 19–23. 2008. Nashville. Tennessee. USA. ACM 978-1-60558-220-7/08.

74

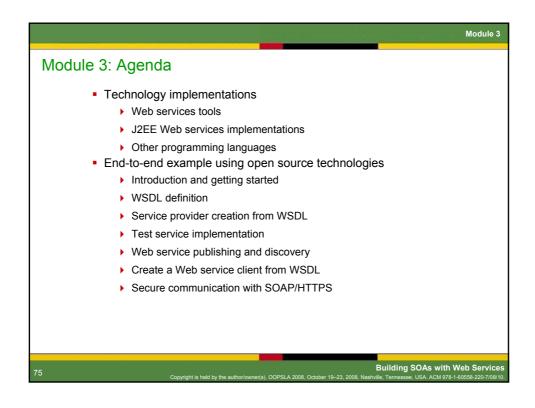

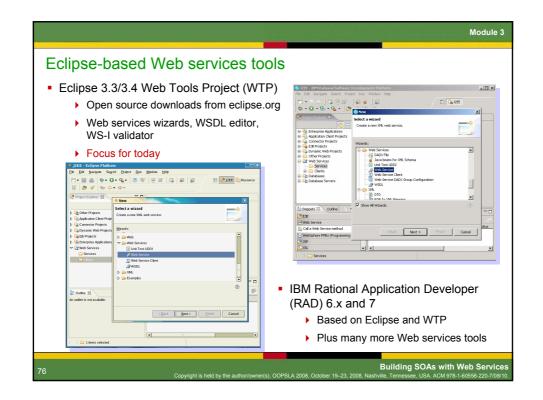

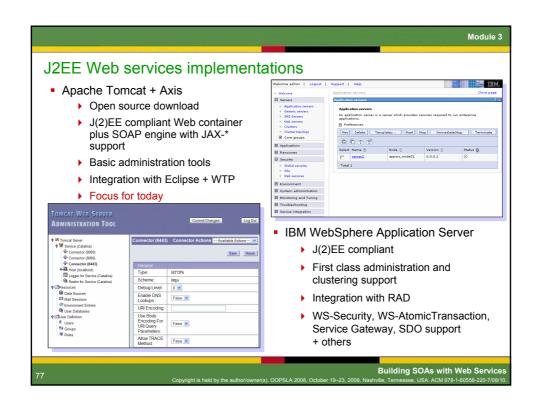

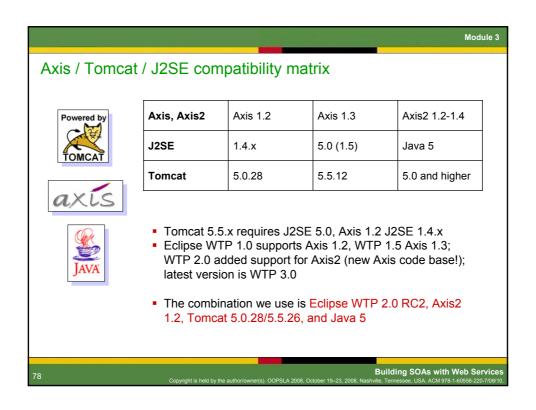

### PHP introduction

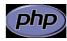

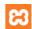

- PHP: Hypertext Processor
- Portable scripting language especially suited to Web development
- Open source implementation
- Embedded inline with HTML, Syntax similar to C / Java / Perl
- For simplicity, we have used the XAMPP implementation from apachefriends.org
  - ▶ Single distribution containing Apache, MySQL, PHP and Perl
  - http://www.apachefriends.org/en/xampp.html
- SOAP support now native in PHP 5
  - ▶ Service consumer programming easier than service provider
  - ▶ Implementation in C provides good performance
  - ▶ Also NuSOAP 0.7 from sourceforge net for PHP4 clients

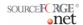

Building SOAs with Web Service

Module 3

# **Example introduction**

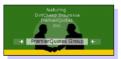

- Taken from Perspectives on Web Services Chapter 4.11
  - "Creating a document/literal Service from WSDL"
- Insurance scenario with a fictitious Insurer called PremierQuotes
- Example shows how PremierQuotes generates a report on the total risk under management by the company for a government agency
  - Broken down by year

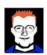

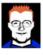

- XML schemas are defined to represent documents received and returned from the service (standards body)
- WSDL created which references the schemas
- Java service implementation created from WSDL (top-down) by PremierQuotes
- Java service requestor created from WSDL by government agency
- PHP service requestor and Ruby service provider created to show interoperability

Building SOAs with Web Servi

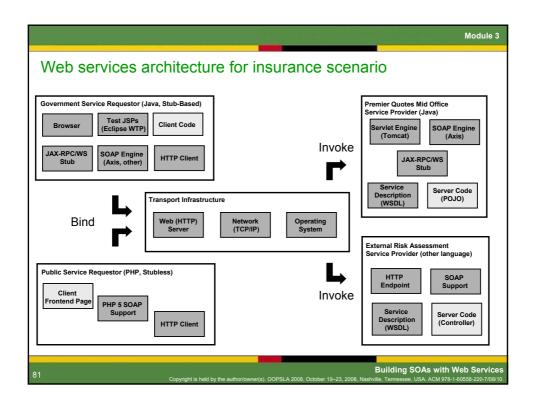

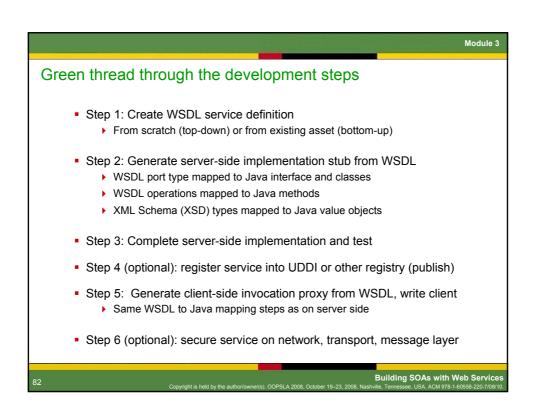

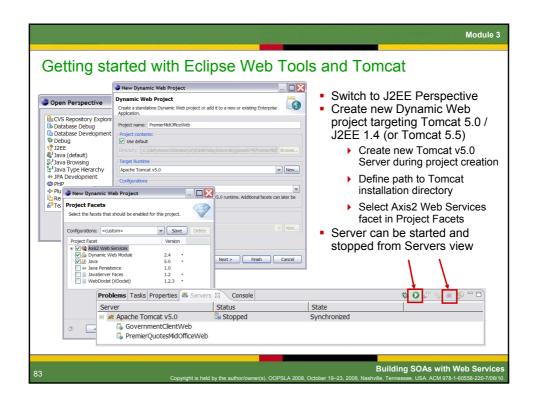

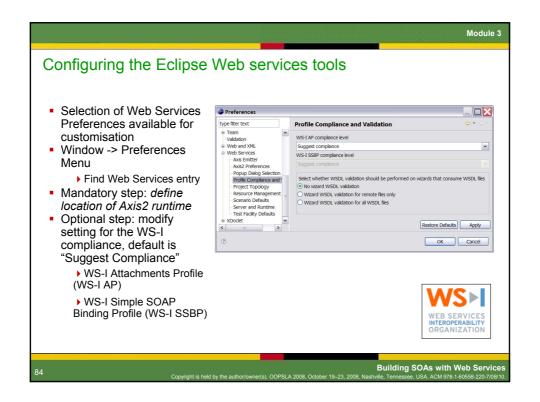

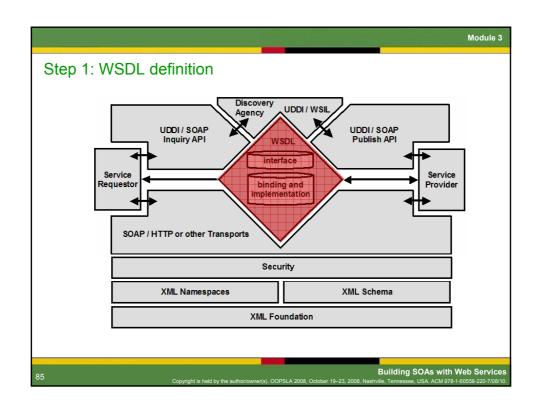

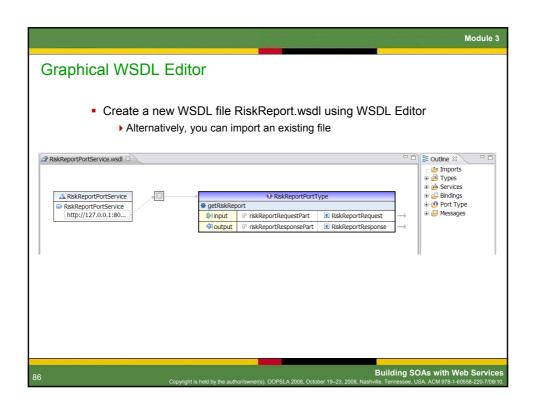

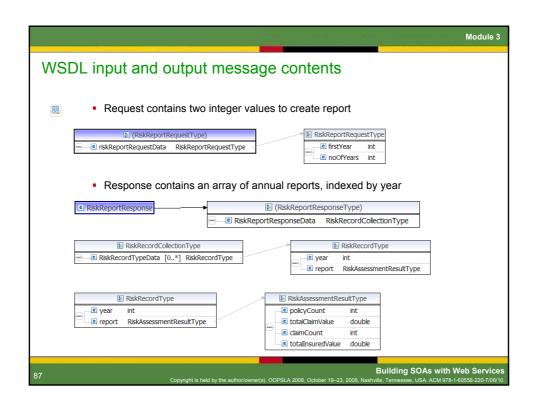

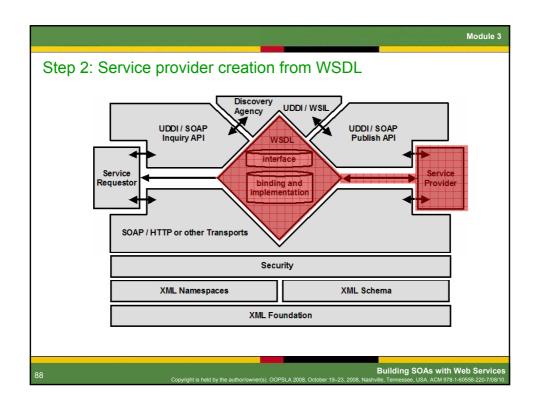

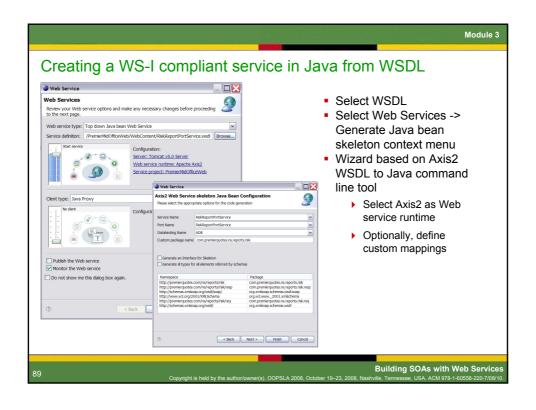

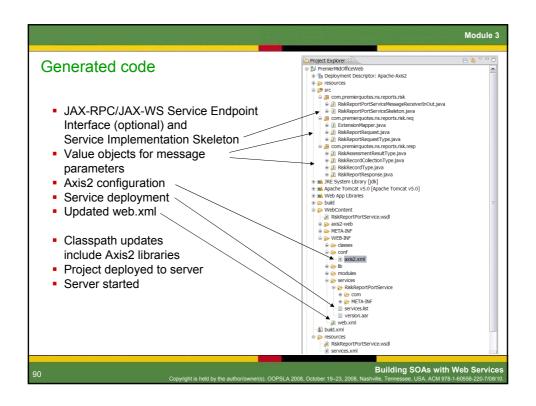

```
Complete service implementation
                                                               package com.premierquotes.ns.reports.risk;
    /**
                                                                      * RiskReportPortServiceSkeleton java skeleton for the axisService
To simplify this example
 we have stubbed out the
                                                               import com.premierquotes.ns.reports.risk.resp.*;
 service implementation
                                                              with a random number
                                                                         System.out.println("## Started Midoffice riskReportRequest");
int noofYears = riskReportRequestO.getRiskReportRequestData().getNoofYears();
int firstYear = riskReportRequestO.getRiskReportRequestData().getFirstYear();
RiskRecordCollectionType resultArray = new RiskRecordCollectionType();
 generator
 Use generated data types
 and package names from
                                                                         // loop for each year requested
for (int i=0;1 < noofYears; i++) {
    RiskRecordType re- new RiskRecordType();
    rec.setYear(firstYear+1);
    RiskRessementResultType report - new RiskRessesmentResultType();
    report.setClaimCount((int)Math.round(Math.random()*100.0));
    report.setClaimCount((int)Math.round(Math.random()*100.0));</pre>
 Axis2 WSDL to Java
 Book example based on
 Cloudscape / Derby DB
                                                                               report.setTotalClaimValue(Math.rint((Math.random()*1000000.0)*
report.getClaimCount()) / 100.0);
report.setTotalInsuredValue(Math.rint((Math.random()*10000000.0)*
report.getPolicyCount()) / 100.0);
 Note: Axis emitter
 interface different in IBM
 WAS/RAD
 Note: Axis and Axis2 use
                                                                         RiskReportResponse resp = new RiskReportResponse();
resp.setRiskReportResponseData(resultArray);
System.out.println("## Completed MidOffice riskReportRequest");
return resp;
 different interfaces
                                                                                                                                               Building SOAs with Web Services
```

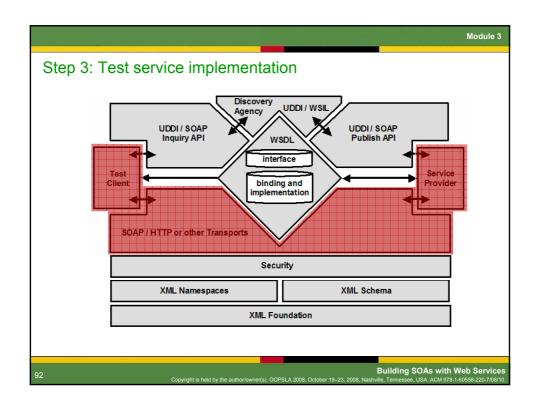

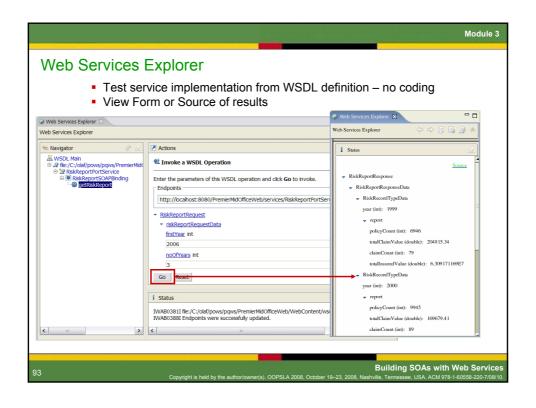

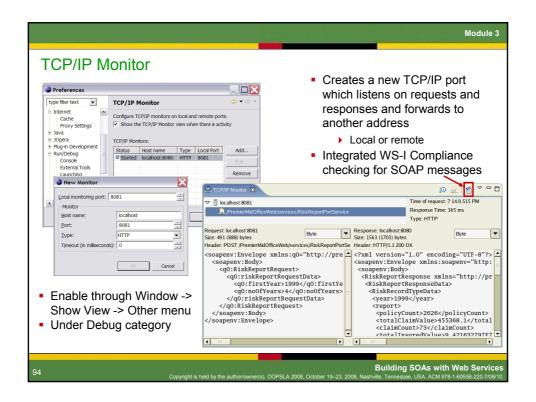

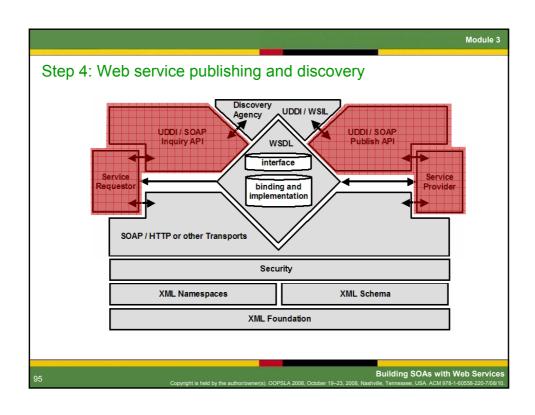

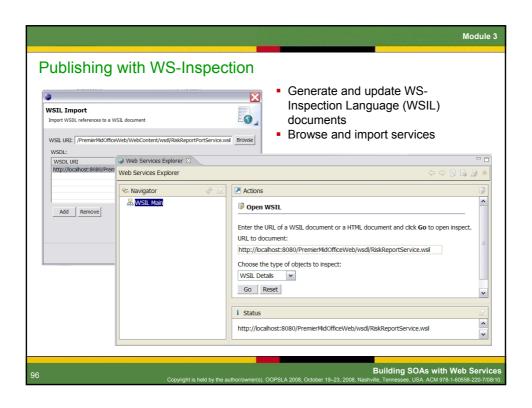

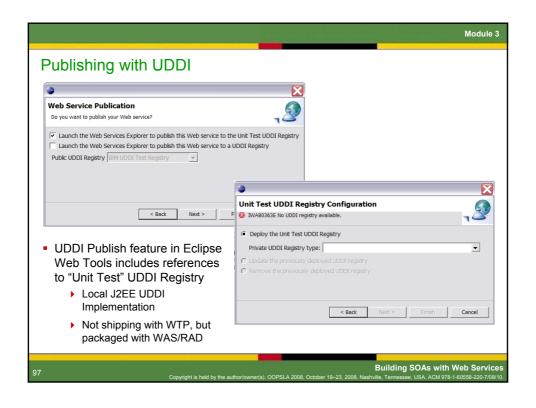

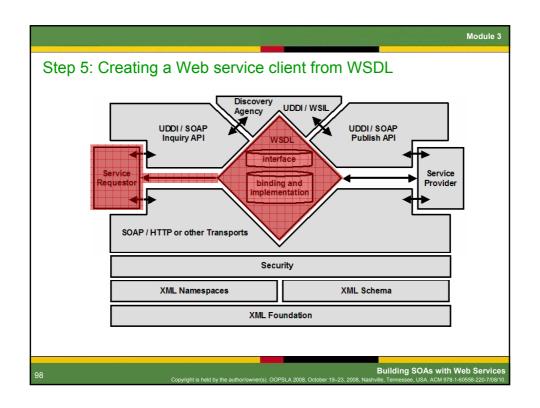

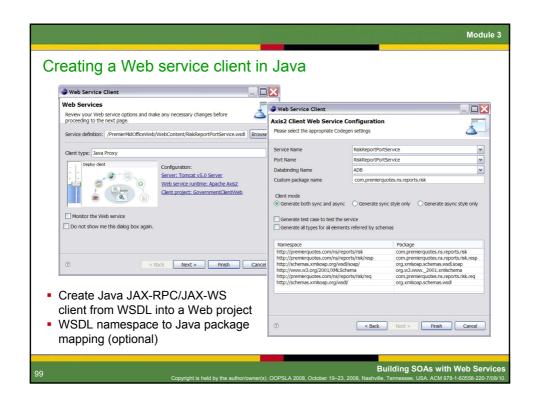

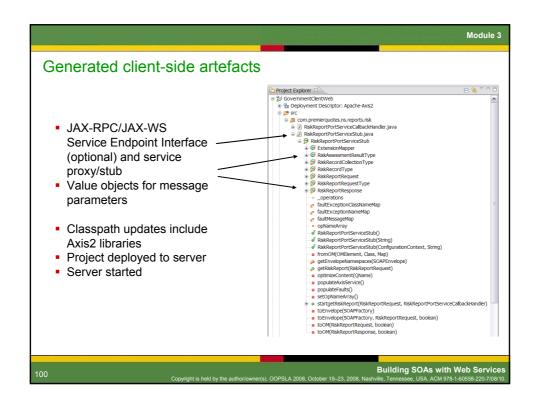

```
Creating a client
                                                                          import com.premierquotes.ns.reports.risk.RiskReportPortServiceStub;
                                                                         public class RiskReportClient {
public static void main(String[] args) {
   if (args.length != 2) {
        System.out.println( "Usage: RiskReportClient <first year> <no of years>");
        return;
        return;
    Create a new Java client
    with a main() method called RiskReportClient
                                                                            | try |
| RiskReportPortServiceStub sei = new RiskReportPortServiceStub |
| ("http://127.0.0.1:8080/PremierMidOfficeNeb/services/RiskReportPortService");
   Implement using the generated Service
                                                                              // populate request with passed values
com.premierquotes.ns.reports.risk.RiskReportPortServiceStub.RiskReportRequestType data =
com.premierquotes.ns.reports.risk.RiskReportPortServiceStub.RiskReportRequestType();
data.setFirstYear(Integer.parseInt(args[0]));
data.setNofYears(Integer.parseInt(args[1]));
com.premierquotes.ns.reports.risk.RiskReportPortServiceStub.RiskReportRequest req = new
.premierquotes.ns.reports.risk.RiskReportPortServiceStub.RiskReportRequest();
req.setRiskReportRequestData(data);
     Endpoint Interface and
     Service Locator (Axis)
     and Service Stub (Axis2)
    Once complete, use
     Run -> Run ... menu
                                                                               // invoke the service com.premierquotes.ns.reports.risk.RiskReportPortServiceStub.RiskReportResponse resp =
           Add program
                                                                         sel.getRiskReport(reg);
sel.getRiskReport(reg);
sel.getRiskReport(reg);
recom.premierquotes.ns.reports.risk.RiskReportPortServiceStub.RiskRecordCollectionType
recordscoll - resp.getRiskReportReponseData();
com.premierquotes.ns.reports.risk.RiskReportPortServiceStub.RiskRecordType[] records -
recordscoll.getRiskRecordTypeEat();
                 arguments <first year> <no years>
            • e.g. 1999 5
                                                                                // loop through each record printing results to console
                                                                              Note: Axis emitter interface different in IBM
     WAS/RAD
    Note: Axis and Axis2 use
     different interfaces
                                                                                                                                                                      Building SOAs with Web Services
```

Module 3 Creating a Web service client in PHP 5 PHP SOAP extension provides a simple to use class called SoapClient Create a new instance, passing WSDL URL as a parameter ▶ Call the WSDL operation directly, passing in an array of parameters ▶ Extract data from returned structure and populate table Copy PHP file into XAMPP /htdocs directory – invoke from browser Check file permissions <?php /\* Display Risk Report \*/ function displayRiskReport (\$firstYear, \$years) { try { \$soapClient = new SoapClient( "http://localhost:8080/PremierMidOfficeWeb/services/RiskReportPortService?wsdl"); /\* Retrieve the report \*/ \$rrPart->firstYear = \$firstYear; \$rrPart->noOfYears = \$years; \$rr->riskReportRequestData = \$rrPart; \$rrResponse = \$soapClient->getRiskReport(\$rr);
\$rrReturn = \$rrResponse->RiskReportResponseData; } catch (SoapFault \$soapFault) {
 echo \$soapFault, "<br/>"; ?> Building SOAs with Web Service

51

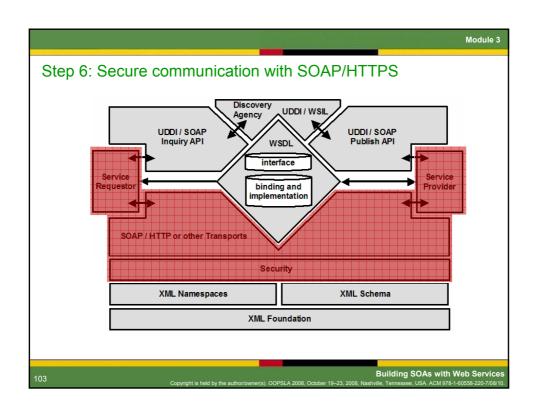

# Securing a Web services implementation on Tomcat with SSL Use the J2SE keytool command to create a certificate keystore with a self-signed certificate using the RSA algorithm ▶ The keystore contains certificates used by the server ▶ The truststore contains certificates trusted by the server <JAVA\_HOME>/bin/keytool -genkey -alias tomcat -keyalg RSA -keystore <TOMCAT\_HOME>/conf/.keystore Complete questions when prompted Edit Tomcat configuration file in local workspace (not Tomcat install dir) ▶ Java Perspective: Servers -> Tomcat @ localhost-config -> server.xml Remove comments and specify as follows <-- Define a SSL Coyote HTTP/1.1 Connector on port 8443 --> <Connector className="org.apache.coyote.tomcat5.CoyoteConnector" port="8443" minProcessors="5" maxProcessors="75"</pre> port="8443" minProcessors=")5" maxProcessors="'\5" enableLookups="true" disableUploadTimeout="true" acceptCount="100" debug="0" scheme="https" secure="true"; clientAuth="false" sslProtocol="TLS" keystoreFile="/opt/tomcat-5.0.28/conf/.keystore" keystorePass="your\_password"/> Restart and open the Tomcat home page using https://localhost:8443 Update client code to reference keystore/truststore and HTTPS URL Building SOAs with Web Service

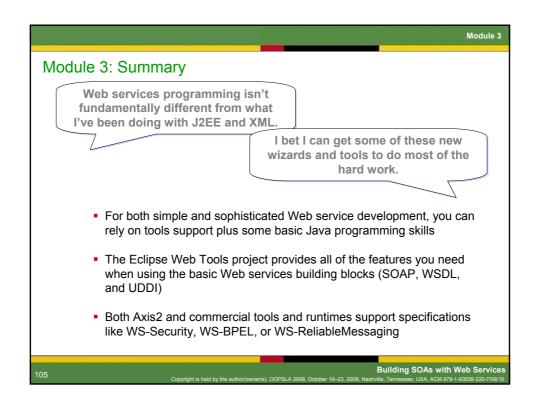

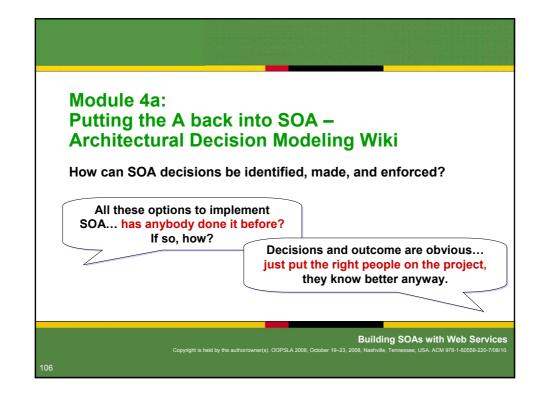

Module 4

# Grady Booch in his SW Handbook blog (October 2006)

- "IMHO, SOA's value proposition begins with the A in its acronym: architecture"
  - "There are many things we already know about what constitutes a good architecture and what does not. Stripped away of all the hype, a Service-Oriented Architecture is essentially a variant of well-proven message-passing architectural patterns. The variance comes in the form that services are cleverly designed to take advantage of the Web-centric infrastructure that pervades many organizations: services allow you to send and receive semantically rich messages through firewalls."
  - "What distinguishes a good service from a bad one? what should the granularity of a service be? when should I offer up a stateless service versus a stateful one? as for the stateful ones, how to I express their semantics, and how do I ensure their their misuse doesn't corrupt my system? how do I express the semantics of a society of services (only the most trivial services work in isolation)? how do I decide upon the semantics of the information transmitted by these services so that locally they are efficient and useful but that also globally they are consistent? how do I expose some services to some clients and hide them from others? how do I offer up variants on a service, so that different clients see a different face to that service? how do I ensure the security of critical services, such that I am confident I'm not opening up holes in my enterprise that will let the bad guys in? what services should I expose to the world, and what services should I keep hidden? where are services appropriate, and where are they not? how do I best expose services in a legacy system? who should own/maintain these services? are there alternative architectural patterns I should employ instead of services, and where, and why?"

107

Building SOAs with Web Services

Copyright is held by the author/owner(s). OOPSLA 2008. October 19-23. 2008. Nashville. Tennessee. USA. ACM 978-1-60558-220-7/08/1

Module 4

### How to structure and share answers to these questions?

- Patterns...
- Methodologies...
- Reference architectures...
- ... do not provide sufficient answers to these and other architectural decisions:
  - Presentation layer
    - Rich vs. thin client, Web 2.0 vs. plain HTML, etc.
  - Business modeling interface and process (service composition) layer
    - · Process modeling and execution language, control flow, data flow
  - Integration layer
    - · ESB technology and product selection, configuration

108

Building SOAs with Web Services

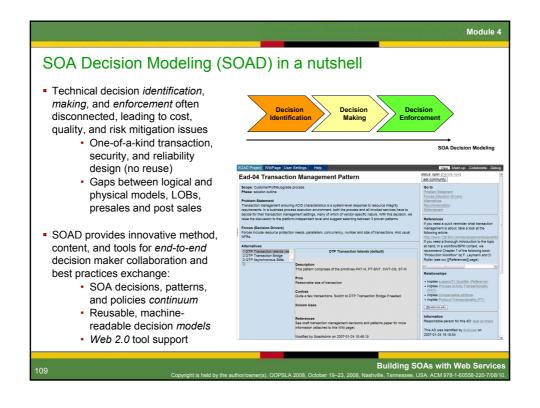

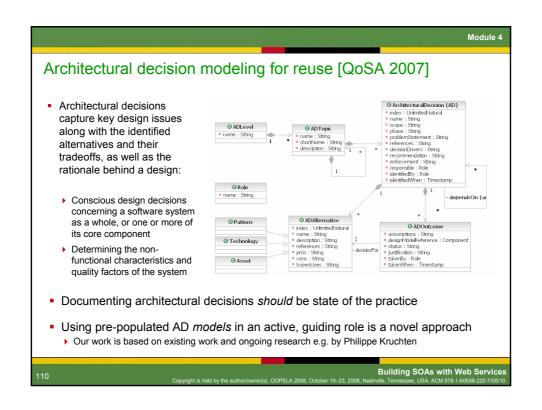

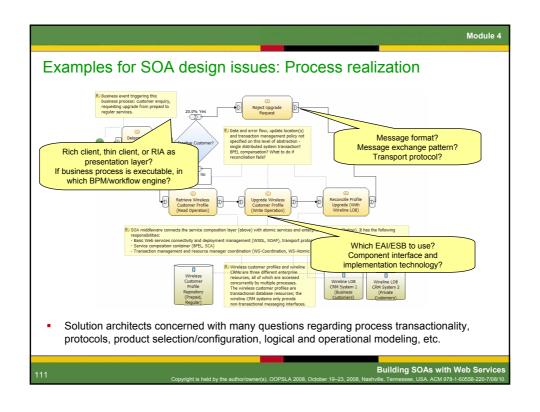

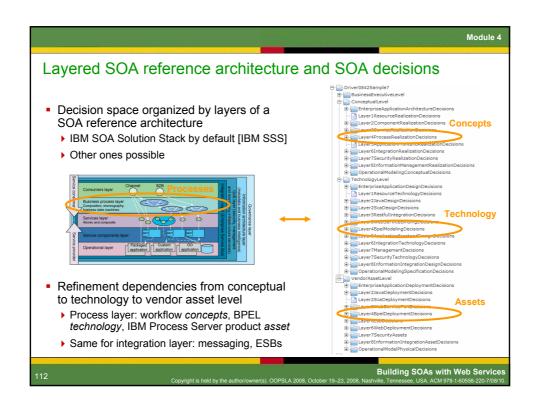

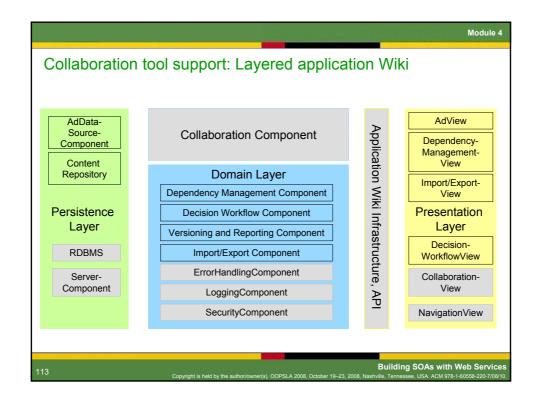

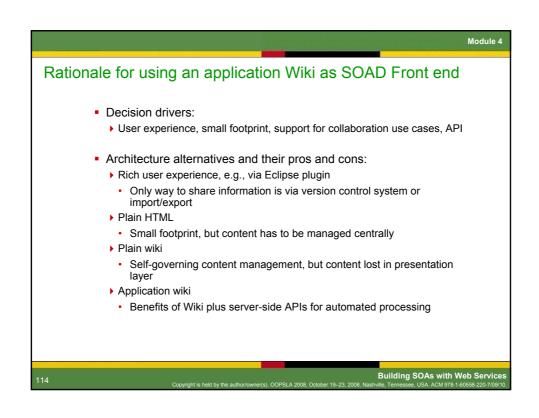

Benefits of model-driven decision capturing

Overcome shortcomings existing knowledge management approaches
Existing practices (structured text templates) lack precision and do not scale
Existing decision guides focus on single sub domain/scenario and jump from concepts straight to assets (or start at asset level)

In line with stepwise refinement concept in Rational Unified Process and IBM Global Services Method
Three levels of refinement for component and operational modeling work products
Decision models bridge the gap between these concerns

Structured way of stating best practices
Bound to architectural context: decision drivers, design model
Big picture preserved via decision relationships

Building SOAs with Web Ser

Summary of benefits and novel contributions of SOAD

Time savings
Risk mitigation
Quality improvements
Active, guiding micro-methodology
Anticipating required decisions, giving concrete advice
Complementing Rational Unified Process (RUP), Service Modeling and Architecture (SOMA), and IGS Method

Model-driven approach to AD capturing
Reusable ADMs replacing text tables
Best practices bound to architectural context

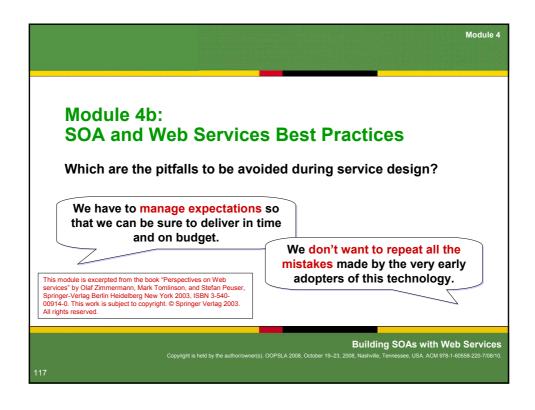

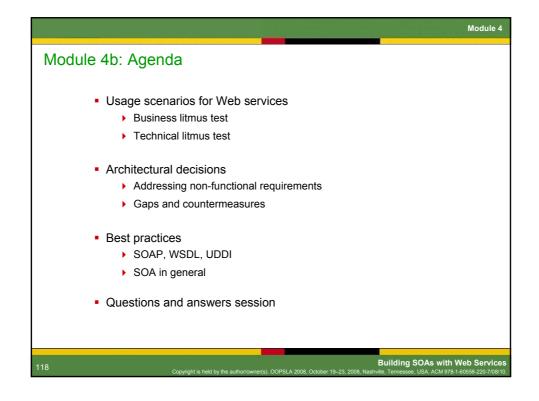

# Web services — holy grail or déjà vu? SOA concepts and Web services technologies have been used successfully to address the following requirements: Automation through application clients Connectivity for heterogeneous worlds Information and process sharing Reuse and flexibility Dynamic discovery of service interfaces and implementations Business process orchestration without programming Additional advantages include: Non-invasiveness of the technology Productivity boost and industry momentum Standardisation and openness Low project risk Building SOAs with Web Services

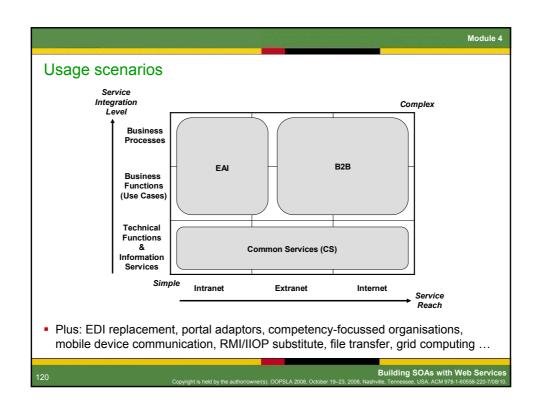

# Take the business litmus test – are Web services for you?

- If you answer "Yes" to any of the following business questions, consider using Web services:
  - Do you want to interact with your business partners in a more automated fashion?
  - ▶ Is there a requirement to connect stovepipe applications/packages?
  - Do you want to make legacy assets available for reuse?
  - Looking for a more flexible IT architecture that can easily adapt to change? (agility / competitiveness / responsiveness)
  - Is your system environment heterogeneous?
- Note that there is a place for both Web services and more "traditional" EAI approaches. They also complement J2EE.

## The technical litmus test

- If you answer "Yes" to any of the following technical questions, consider using Web services:
  - In your use case model, are other systems the primary actors in your system?
  - ▶ Do you have to support a heterogeneous or unknown client environment?
  - ▶ Do you plan to extend the reach of J2EE applications to application
  - ▶ Do you already transfer XML documents via HTTP-GET or -POST?
  - Do your rich application clients use proprietary communication channels and are your firewall administrators unhappy about this?
  - ▶ Does the number of service providers in your environment vary?
  - Is your existing infrastructure capable of handling a rather verbose textbased, self-describing message exchange format?

Building SOAs with Web S

# Addressing potential inhibitors The following are the most typical inhibitors to adoption. Most can be overcome: Over-enthusiastic expectations Goal conflicts General scepticism regarding maturity of new technology Security and performance concerns Logistical and organisational issues Skill deficiencies Roll-your-own temptation The exact ROI and TCO is often difficult to determine up-front

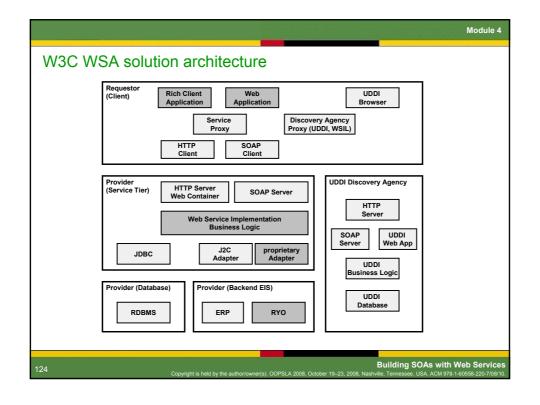

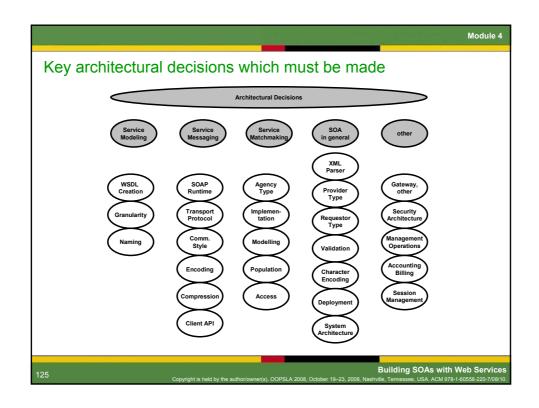

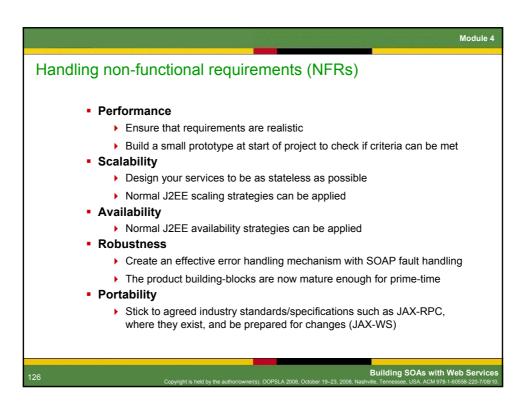

### Gaps and countermeasures

- The XML language binding and encoding maze
  - ▶ WSDL and SOAP do not define any language bindings
  - Adhere to the WS-I Basic Profile 1.1, use (wrapped) document/literal
- Security solutions
  - Network Layer security (IPSec, VPNs)
  - Transport Layer and Application Server security (Basic vs. Keys)
  - XML-based security (XML-Signature, XML-Encryption, SAML)
  - WS-Security and it's additional specifications (WS-Policy, WS-Trust etc.)
  - Or Application Layer security if all else fails
- Web service management approaches
  - ▶ Look for SOAP runtimes which have JMX instrumentation
  - ▶ OASIS Web Services Distributed Management (WSDM)
- Transactional and context semantics plus orchestration
  - > Still emerging: WS-Coordination, transaction support, WS-BPEL

Building SOAs with Web Service

# Best practice highlights I: WSDL and modeling

- Follow the design-by-contract p
- Separate concerns and isolate
- Provide interoperable versions
- Follow the bottom-up design ap
- Expose coarse-grained interfact
- Avoid complex operation signal
- Stick to standard XML schema

### Follow the design-by-contract principle

Always describe your services using WSDL and XML schema. Add comments for human consumption, and put the documents on a Web server. Consider developing your own WSDL generator if many similar processes need to be supported.

### Follow a meet-in-the-middle WSDL design approach

Generating WSDL from server side Java can be a good idea, if you make sure no programming language specifics make it into your interface. This provides a jump-start for beginners.

Building SOAs with Web S

Best practice highlights II: SOAP and messaging Carefully observe the messaging Use HTTP as the default trans overhead Carefully observe the messagi By aware of the trade-off between Also known as SOAP verbosity. The Design your Web services to b overhead can be three to 20 times, Avoid custom mappings, write depending on the naming conventions • Include, but do not rely on the and the nesting levels of the document. Be careful with message hand Use TCP monitors and try different runtime parsers/engines. Include, but do not rely on, the HTTP **SOAP** action header This should not be used for routing purposes - this should be based on the namespace attribute of the body element. The feature is now deprecated, but certain SOAP engines might still expect it to be present. Building SOAs with Web Service

# Best practice highlights III: UDDI and matchmaking - Carefully evaluation which type of UDDI registry (private vs. public) is suited for your scenario. - Consider lightweight alterr - Obey the best practices at Carefully evaluate which type of UDDI registry is suited for your scenario. Using UDDI on the Web is problematic for organisational reasons. UDDI can be useful in intranet and extranet scenarios where the user groups are well known. However, the API is rather complex to use. Defining specific tModels and UUIDs may relieve some of the data consistency and trust issues.

Module

# Best practice highlights IV: SOA and project approach in general

- Clearly identify business need
- Decide carefully whether Web your problem at hand
- Apply standards pragmatically
- Use stateless session EJBs ar architecture
  - Do not over-architect, do not u

# Resist the temptation to be over-creative

Do not implement your own SOAP layer; any Roll-Your-Own (RYO) approach compromises the Web services value proposition. Let the vendor labs and open source community worry about the runtime, otherwise RYO is likely to become *rewrite your own* (every time).

# Apply standards pragmatically: follow the 80-20 rule

Do not always use all of the features in each and every specification. Upgrade to high specification levels only if there is a concrete need, not for its own sake (e.g. SOAP 1.1 vs. 1.2). The 80-20 or "keep it simple" rule helps with interoperability.

it best practices

ence

131

Building SOAs with Web Services

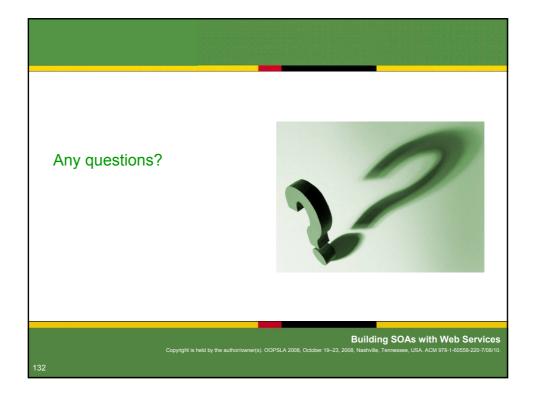

# If you don't have questions for us... we have some for you

- Which business challenges does the demonstrated sample SOA/Web services solution address?
- Which core Web services specifications were involved? And where?
- Where in the practical demonstration was the ESB?
- Same for service composition?
- Could you identify any familiar design patterns in the generated JAX-RPC artifacts?
- Apart from function and parameter names, what does the interface contract agreed between GovernmentOffice and PremierQuotes have to define?
- What information is required to get the Web services enablement project started?

# Optional exercise: Customer Information (CI) Service

- Install Eclipse Web Tools Project
- Start from a Java class providing a customer information method:
  - ▶ In parameter: name
  - Out parameters: email address, areas of interest
- Apply Java-to-WSDL wizards to create Web service provider
- Apply WSDL-to-Java wizard to create invocation stub for test client
- Test the CI Web service with Web Services Explorer
- Compose risk report and customer information service into one service
  - ▶ Custom code or jOpera

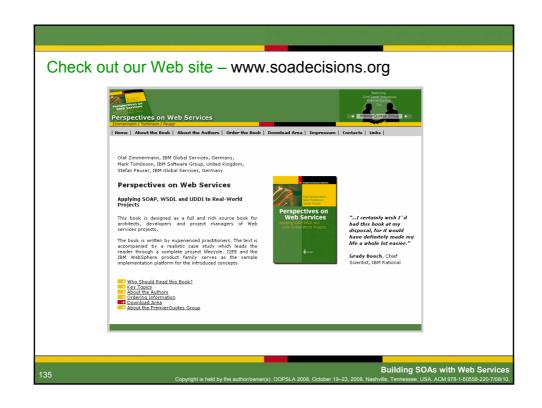

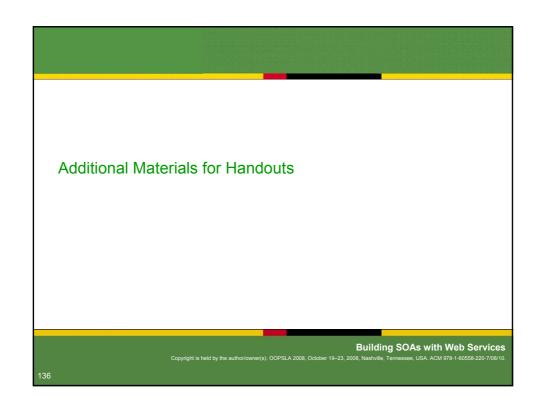

**Handout Material** Tomcat & Axis install Tomcat 5.0/5.5 Extract Tomcat ▶ Add admin/manager user to XML configuration ▶ Tomcat homepage is http://localhost:8080 Java Activation Framework (JAF) 1.0.2 and Java mail library Download JAF from Sun site might be required (Axis prerequisite) ▶ Copy mail.jar and activation.jar to tomcat/common/lib directory, and add these libraries to client project build path Axis 1.2/1.3 (earlier versions of this tutorial) ▶ Ships with Eclipse WTP 1.0, so no need for additional installation steps > Optional: run Axis validation to check if any dependencies are missing Axis2 1.2 (2007) ▶ Binary image has to be loaded into Eclipse via Window -> Preferences... (under Web Services and then Axis2 Preferences)

**Handout Material** Eclipse Web Tools install Install Eclipse 3.3/3.4 Launch ./eclipse Install Web Tools Project (WTP) via Eclipse update manager (or manually): ▶ Select Help, then Software Updates, then Find And Install... ▶ Click on Search for new features to install, click on Next ▶ Create a New Remote Site... for WTP, pointing to http://download.eclipse.org/webtools/updates ▶ Select WTP 2.0 and all required prerequisites Perform the installation Create workspace Create Tomcat 5.0/5.5 server configuration Start and stop server to check configuration Building SOAs with Web S

```
Handout Material
  RiskReport.wsdl – WSDL used in example (1/4)
<?xml version="1.0" encoding="UTF-8"?>
<wsdl:definitions name="RiskReport"</pre>
     xmlns:impl="http://premierquotes.com/ns/reports/risk"
xmlns:req="http://premierquotes.com/ns/reports/risk/req"
    xmlns:resp="http://premierquotes.com/ns/reports/risk/resp"
xmlns:resp="http://premierquotes.com/ns/reports/risk/resp"
xmlns:wsdl="http://schemas.xmlsoap.org/wsdl/"
xmlns:wsdlsoap="http://schemas.xmlsoap.org/wsdl/soap/"
     xmlns:xsd="http://www.w3.org/2001/XMLSchema"
targetNamespace="http://premierquotes.com/ns/reports/risk">
   <!-- Schema definition for request document -->
   <schema xmlns="http://www.w3.org/2001/XMLSchema" elementFormDefault="qualified"
  targetNamespace="http://premierquotes.com/ns/reports/risk/req"</pre>
     rangetwamespace= http://premierquotes.com/ns/reports/risk/req'
xmlns:req="http://premierquotes.com/ns/reports/risk/req'
xmlns:xsd="http://www.w3.org/2001/XMLSchema">
<complexType name="RiskReportRequestType"></complexType name="RiskReportRequestType">
      <sequence>
        <element name="firstYear" type="xsd:int"/>
<element name="noOfYears" type="xsd:int"/>
      </sequence>
     </complexType>
     <element name="RiskReportRequest">
      <complexType>
        <sequence>
           <element name="riskReportRequestData" nillable="true" type="req:RiskReportRequestType"/>
        </sequence>
      </complexType>
     </element>
   </schema>
                                                                                                                             Building SOAs with Web Services
```

```
Handout Material
RiskReport.wsdl – WSDL used in example (2/4)
<!-- Schema definition for response document containing year and data -->
<schema xmlns="http://www.w3.org/2001/XMLSchema" elementFormDefault="qualified"
targetNamespace="http://premierquotes.com/ns/reports/risk/resp"</pre>
  xmlns:resp="http://premierquotes.com/ns/reports/risk/resp
xmlns:xsd="http://www.w3.org/2001/XMLSchema">
<complexType name="RiskAssessmentResultType"></complexType name="RiskAssessmentResultType">
   <sequence>
     <element name="policyCount" type="xsd:int"/>
    <element name="totalClaimValue" type="xsd:double"/>
<element name="claimCount" type="xsd:int"/>
<element name="totalInsuredValue" type="xsd:double"/>
   </sequence>
  </complexType>
  <complexType name="RiskRecordType">
   <sequence>
    <element name="year" type="xsd:int"/>
<element name="report" nillable="true" type="resp:RiskAssessmentResultType"/>
   </sequence>
 </complexType>
  <complexType name="RiskRecordCollectionType">
   <sequence>
    celement maxOccurs="unbounded" minOccurs="0" name="RiskRecordTypeData" nillable="true"
    type="resp:RiskRecordType"/>
   </sequence>
 </complexType>
                                                                                                     Building SOAs with Web Service
```

```
Handout Material
RiskReport.wsdl – WSDL used in example (3/4)
<element name="RiskReportResponse">
  <complexType>
   <sequence>
    celement name="RiskReportResponseData" nillable="true"
   type="resp:RiskRecordCollectionType"/>
   </sequence>
  </complexType>
  </element>
</schema>
</wsdl:types>
<!-- Input and output messages --> <wsdl:message name="riskReportRequestMsg">
    <wsdl:part element="req:RiskReportRequest" name="riskReportRequestPart"/>
</wsdl:message>
</wsdl:message>
<!-- Port type - links messages and operation -->
<wsdl:portType name="RiskReportPortType">
    <wsdl:operation name="getRiskReport">
       <wsdl:documentation>Returns a collection of risk reports for the period specified
       </wsdl:documentation>
       <pr
    </wsdl:operation>
</wsdl:portType>
                                                              Building SOAs with Web Services
```

### Handout Material RiskReport.wsdl – WSDL used in example (4/4) <!-- Binding - defines invocation style and encoding for port type -<wsdl:operation name="getRiskReport"> <wsdlsoap:operation</pre> soapAction="http://premierquotes.com/ns/reports/risk/getRiskReport"/> <wsdl:input name="riskReportRequestMsg"> <wsdlsoap:body use="literal"/> </wsdl:input> <wsdl:output nam ne="riskReportResponseMsg"> <wsdlsoap:body use="literal"/> </wsdl:output> </wsdl:operation> </wsdl:binding> <!-- Port - defines endpoint for a specified binding --> <wsdl:service name="RiskReportPortService"> <wsdl:documentation>Example Risk Reporting Service from Perspectives on Web Services </wsdl:documentation> <wsdl:port binding="impl:RiskReportSOAPBinding" name="RiskReportPortService"> <wsdlsoap:address</pre> location="http://localhost:8080/PremierMidOfficeWeb/services/RiskReportPortService"/> </wsdl:port> </wsdl:service> </wsdl:definitions> **Building SOAs with Web Services**

**Handout Material** 

## RiskReportPortService.wsil - WS-Inspection file

```
<?xml version="1.0" encoding="UTF-8"?>
class verboard content of the content of the c
        xmlns:wsiluddi="http://schemas.xmlsoap.org/ws/2001/10/inspection/uddi/"
xmlns:uddi="urn:uddi-org:api">
                  <abstract xml:lang="en-US">
                  </abstract>
                  location="RiskReportPortService.wsdl">
                 impl:RiskReportPortService
                           </wsilwsdl:referencedService>
                  </wsilwsdl:reference>
                  </description>
</inspection>
```

Building SOAs with Web Services

### **Trademarks**

AmberPoint is a trademark of AmberPoint, Inc.
Amazon is a registered trademark of Amazon.com, Inc. and its
affiliates
Apache Tomcat, Axis and Xerces are trademarks of The Apache
Software Foundation
BEA is a registered trademark of BEA Systems, Inc.
CBDI is a trademark of CBD Forum Limited
CORBA is a registered trademark of the Object Management Group,
Inc.

Inc.
DCE is a trademark of The Open Group
D-U-N-S® is a registered trademark of Dun & Bradstreet

DCE is a trademark of The Open Group
D-U-N-S® is a registered trademark of Dun & Bradstreet
Corporation.

Bay is a registered trademark of the Edipse Foundation
GLN is a trademark of the Uniform Code Council Inc.
Google™ is a trademark of Google Technology Inc.
HP is a registered trademark of Hewlett-Packard Development
Company, L-P
IBM, AIX, alphaWorks, CICS®, Cloudscape, Crossworlds®, DB2®,
developerWorks, Domino, e-business on demand, eServer,
HACMPF000, IMS, MoSeries®, Trubi®, pSeries, Rational®,
Rational VDE, Redbooks, SOMA, VisualAge, WebSphere®, all
WebSphere based trademarks, zSeries and z/OS are
trademarks of International Business Machines Corporation in
the United States, other countries, or both.
IETT leademark of The Herrer Googles
Linux is a registered trademarks of the Series and z/OS are
trademarks of trademarks of the Visual Basic, Win32, Windows®,
Windows® NT, and Windows® 2000 are either registered
trademarks or trademarks of Microsoft Corporation in the United
States, other countries, or both.
NAICS was developed in cooperation with the US Economic

NAICS was developed in cooperation with the US Economic Classification Policy Committee, Statistics Canada, and Mexico's Instituto Nacional de Estadistica, Geografica e

OASIS is a registered trademark of OASIS Open OMG is a registered trademark of the Object Manage Perl is a registered trademark of the Perl Foundation PHP is a registered trademark of the PHP Group Red Hat® is a registered trademark of Red Hat. Inc SAP and R/3 are trademarks or registered trademarks of SAP

SAP and R/3 are trademarks or registered trademarks of SAP Aktiengesellschaft.

SourceForge is a trademark of the Open Source Technology Group

Sun, Sun Open Net Environment, Sun ONE, Solaris, Java and all Java-based trademarks (e.g. EJB, JZEE, JZSE, JavaBeans, Java Connector, JCA, JDK, JVMI) are trademarks or registered trademarks of Sun Microsystems, Inc. in the United States, other countries, or both.

Inc. in the United States, other countries, or both. 
Thoughtworks is a registered trademark of ThoughtWorks, Inc. 
UDDI is a trademark of OASIS Open 
UNSPSC is a trademark of United Nations Development Programme (UNDP) 
and Dun & Bradstreet Corporation (D & B) 
UML is a registered trademark of the Object Management Group, Inc 
UNIX® is a registered trademark of The Open Group in the United States and 
other countries. other countries.

W3C® is a registered trademark of the Massachusetts Institute of W3CW is a registered trademark of the Massachusetts Institute of Technology, European Research Consortium for Informatics and Mathematics, or Keio University on behalf of the World Wide Web Consortium. WS-I is a trademark of The Web Services-Interoperability Organization XAMPP is a registered trademark of Apache Friends Yahool is a registered trademark of Yahool Inc.

Other company, product or service names may be trademarks or service marks of others

**Building SOAs with Web Services**